# Министерство образования Республики Беларусь БЕЛОРУССКИЙ НАЦИОНАЛЬНЫЙ ТЕХНИЧЕСКИЙ УНИВЕРСИТЕТ

Кафедра «Тепловые электрические станции»

# ОБЩАЯ ЭНЕРГЕТИКА, ТЕПЛОЭНЕРГЕТИЧЕСКИЕ ПРОЦЕССЫ, УСТАНОВКИ И ОБОРУДОВАНИЕ учебно-методическое пособие для студентов специальностей 1-43 01 01 «Электрические станции», 1-43 01 02 «Электрические системы и сети», 1-43 01 03 «Электроснабжение»

Рекомендовано учебно-методическим объединением по образованию в области энергетики и энергетического оборудования в качестве учебнометодического пособия для студентов специальностей 1-43 01 01 «Электрические станции», 1-43 01 02 «Электрические системы и сети», 1-43 01 03 «Электроснабжение»

> Минск БНТУ 2014

# Составители: *А.Г.Герасимова, Н.В.Пантелей, В.А.Романко*

Рецензенты:

Кафедра энергосбережения, гидравлики и теплотехники Учреждения образования «Белорусский государственный технологический университет (зав.кафедрой, к.т.н., доцент А.С. Дмитриченко)

Начальник ПТО РУП «Белнипиэнергопром», к.т.н. В.М. Сыропущинский.

В пособии изложены методические основы выполнения курсовой работы по дисциплинам «Общая энергетика», «Теплоэнергетические процессы и установки», «Теплоэнергетическое оборудование» для студентов специальностей 1-43 01 01 «Электрические станции», 1-43 01 02 «Электрические системы и сети», 1-43 01 03 «Электроснабжение.

Показан порядок расчета тепловых нагрузок промышленно-жилого района, приведен выбор варианта энергоснабжения этого района, описан расчет и выбор сетевой установки.

В приложениях пособия приведены необходимые материалы по выбору основного и вспомогательного оборудования, некоторые климатические данные, необходимые для проведения расчетов.

> УДК 621.1:621.311.22 ББК

> > БНТУ, 2014

# ОГЛАВЛЕНИЕ

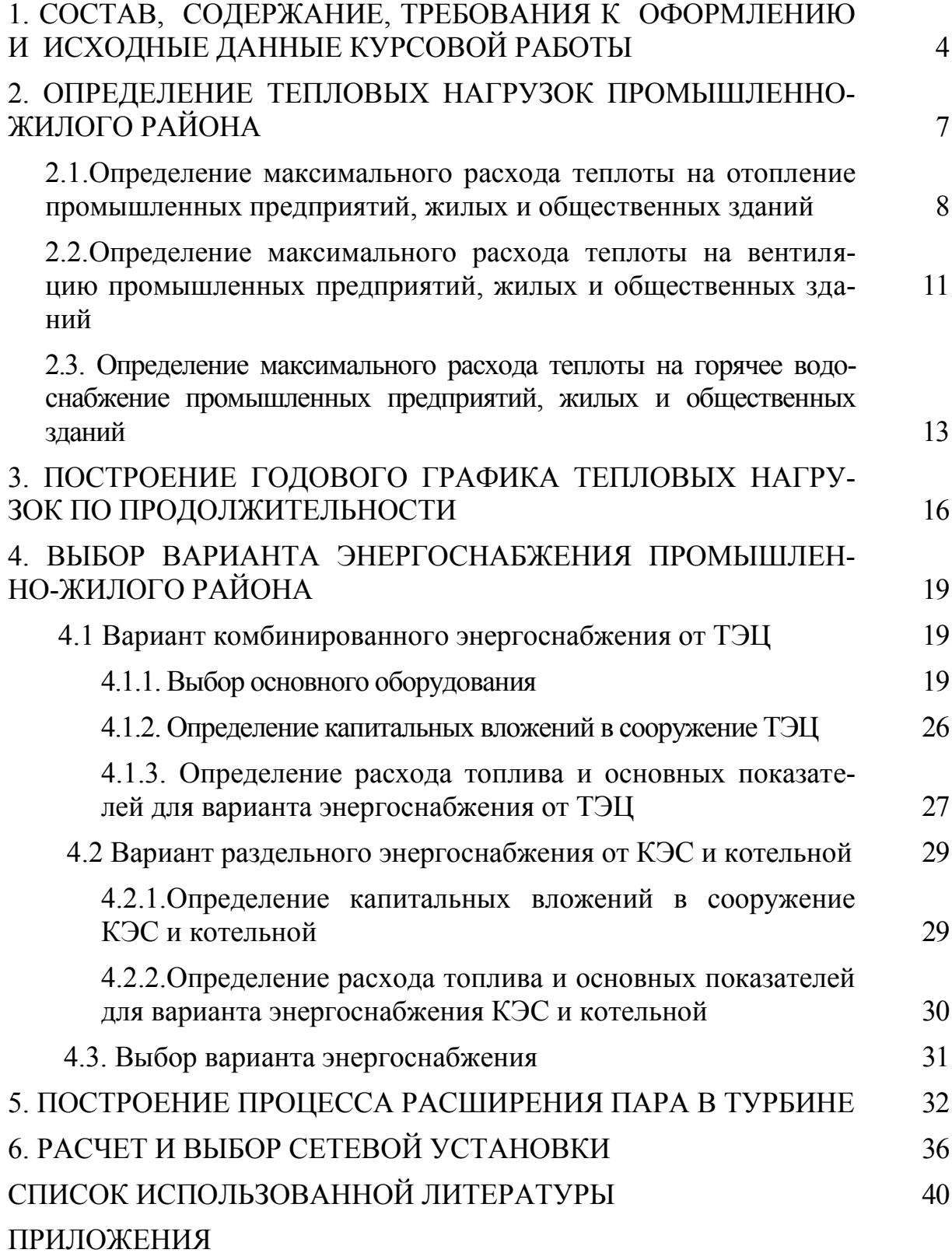

# **1. СОСТАВ, СОДЕРЖАНИЕ, ТРЕБОВАНИЯ К ОФОРМЛЕНИЮ И ИСХОДНЫЕ ДАННЫЕ КУРСОВОЙ РАБОТЫ**

Целью курсовой работы «Расчет тепловых нагрузок и выбор варианта энергоснабжения промышленно-жилого района» является закрепление у студентов полученных знаний при прослушивании лекционного курса и отработка ими навыков теплоэнергетических расчетов.

Задачи курсовой работы включают:

 изучение методов оценки тепловых нагрузок промышленного жилого района;

 закрепление навыков работы с таблицами и *h-s* диаграммой воды и водяного пара при выполнении теплотехнических расчетов;

 изучение методов выбора теплоэнергетического оборудования и расчета технико-экономических показателей.

изучение методических основ выбора варианта энергоснабжения;

 изучение технико-экономических преимуществ комбинированной выработки электроэнергии и отпуска теплоты от ТЭЦ.

Курсовая работа структурно включает пояснительную записку и графическую часть.

Задание на курсовую работу предусматривает расчет тепловых нагрузок на отопление, вентиляцию и горячее водоснабжение в соответствии с действующими ТНПА, выбор основного оборудования и техникоэкономическое обоснование варианта энергоснабжения заданного промышленно-жилого района.

В задании на курсовую работу указываются **исходные данные**, к которым относятся:

– географическое месторасположение промышленно-жилого района;

– электрическая нагрузка (*N*э);

– тепловая производственная нагрузка (*Q*п) и давление пара на производство (*р*п);

– число жителей (*m*);

– объем промышленных зданий (*V*пр);

– тип топлива (Г – газ, М – мазут, К – каменный уголь).

Исходные данные необходимые для выполнения курсовой работы выдаются студентам группы по индивидуальным вариантам в виде таблицы (табл.1).

Таблица 1

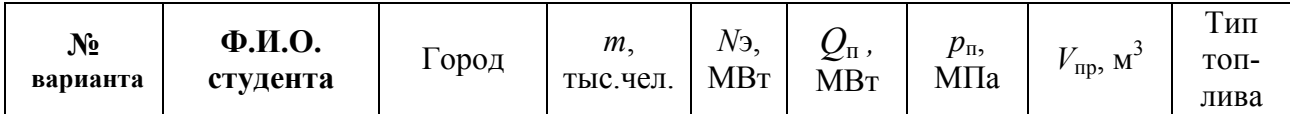

## Исходные данные к курсовой работе

**Пояснительная записка** к курсовой работе должна содержать описание соответствующих методик расчета и полученных результатов с иллюстрацией их в виде таблиц и графиков. Графическая часть (тепловая схема паротурбинной установки) проекта выполняется на 1 листе формата  $A1$ 

Записка оформляется в соответствии с требованиями ГОСТ 2.105 и состоит из титульного листа, задания на курсовую работу, оглавления, перечня условных обозначений (при необходимости), введения, основной части представляемой главами, списка использованных источников и приложений (при необходимости).

**Обложка** - титульный лист оформляется в соответствии с приложением 1 и не нумеруется. Вторым листом идет утвержденное руководителем проекта задание на курсовое проектирование и так же не нумеруется. Остальные листы пояснительной записки имеют сквозную нумерацию, начиная с цифры три (3).

**Оглавление** включает в себя названия структурных частей пояснительной записки (задание на курсовую работу, оглавление, введение, основную часть, список использованной литературы, приложения), названия всех глав, разделов и подразделов с обязательной нумерацией страниц пояснительной записки. Оглавление дается в начале, так как это дает возможность сразу увидеть структуру защищаемой работы.

**Введение** – вступительная, начальная часть пояснительной записки объемом не более 1 (одной) страницы. В ней дается общая характеристика работы.

**Основная часть** пояснительной записки представляется в главах, в которых излагаются результаты выполнения проекта. Курсовая работа должна содержать следующие разделы: определение тепловых нагрузок промышленно-жилого района, построение годового графика тепловых нагрузок по продолжительности, выбор варианта энергоснабжения промышленно-жилого района, построение процесса расширения пара в турбине, расчет и выбор сетевой установки.

**Список использованной литературы** должен содержать перечень источников информации, на которые в пояснительной записке приводятся ссылки.

**В «приложения»** включается вспомогательный материал, необходимый для полноты восприятия содержания основной части пояснительной записки: таблицы вспомогательных цифровых данных; алгоритмы и исходные тексты программ расчетов на ПЭВМ с комментариями; краткое их описание в соответствии с ЕСПД (Единая система программной документации); распечатки контрольных примеров к иллюстрации разделов основной части; экраны пользовательского интерфейса на которые сделаны ссылки в тексте записки; иллюстрации вспомогательного характера и т.д.

Компьютерное оформление пояснительной записки и рукописное от руки считаются равноценными.

Пояснительная записка оформляется на одной стороне листа белой бумаги формата А 4. Допускается представлять таблицы и иллюстрации на листах формата А 3.

Текст пояснительной записки, при компьютерном исполнении, печатается шрифтом 13-14 пунктов с количеством знаков в строке 60-75, с межстрочным интервалом, позволяющем разместить  $40\pm 3$  строк на странице. Допускается использование компьютерных возможностей акцентирования внимания важных особенностей записки, применяя шрифты разной гарнитуры, выделение с помощью рамок, разрядки, подчеркивания и пр.

Размер формул, при компьютерном наборе в пунктах: Обычный – 16; Крупн. инд. - 10; Мелкий инд. – 8; Крупн. символ – 18; Мелкий символ – 12; Поля: верх – 1,7; ниж.-2,0; лев.-3,0; прав.-1,0; Колонтитул: верх – 1,25; ниж.-1,25.

Номер формулы состоит из номера главы и порядкового номера самой формулы, разделенных точкой. Номера формул пишут в круглых скобках у правого поля листа на уровне формулы.

**Нумерация** страниц, глав, разделов, подразделов, пунктов, рисунков, таблиц, формул и приложений дается арабскими цифрами без знака «№». Разделы нумеруют в пределах каждой главы. Номер раздела состоит из порядкового номера главы, в которой он размещен и его порядкового номера разделенного точкой.

Рисунки, чертежи, схемы, графики и таблицы следует располагать в пояснительной записке непосредственно на странице с текстом после абзаца, в котором они упоминаются впервые, или отдельно на следующей странице.

В таблицах написание заголовков граф должно начинаться с прописных букв, подзаголовков - со строчных, если они составляют одно предложение с заголовком, и с прописных -, если они самостоятельные. Высота строк должна быть не менее 8 мм. Графу «№ п/п.» в таблицу включать не следует.

Таблицу с большим количеством строк допускается переносить на другой лист. При переносе части таблицы на другой лист (страницу) слово «Таблица» и номер ее указывают один раз справа над первой частью таблицы, над другими частями пишут слово «Продолжение». Если в пояснительной записке несколько таблиц, то после слова «Продолжение» указывают номер таблицы, например: «Продолжение табл. 1.2». При переносе таблицы на другой лист (страницу) заголовок помещают только над ее первой частью.

**Объем пояснительной записки** не должен превышать 50 страниц основного текста.

# **2. ОПРЕДЕЛЕНИЕ ТЕПЛОВЫХ НАГРУЗОК ПРОМЫШЛЕН-НО-ЖИЛОГО РАЙОНА**

Необходимость в сооружении ТЭЦ определяется требованиями покрытия тепловых нагрузок промышленных и коммунально-бытовых потребителей.

К коммунально-бытовым потребителям относятся жилые, общественные и производственные здания, в которых поступающая тепловая энергия затрачивается на отопление, вентиляцию и горячее водоснабжение.

В крупных городах тепловая энергия различным потребителям подается по тепловым сетям системы централизованного теплоснабжения (СЦТ).

Несмотря на значительное разнообразие тепловой нагрузки, ее можно разбить на две группы по характеру протекания во времени:

## сезонная;

круглогодовая.

Изменения сезонной нагрузки зависят главным образом от климатических условий: температуры наружного воздуха, направления и скорости ветра, солнечного излучения, влажности воздуха и т.п. Основную роль играет температура наружного воздуха. Сезонная нагрузка имеет сравнительно постоянный суточный график и переменный годовой график нагрузки.

К сезонной тепловой нагрузке относятся отопление, вентиляция и кондиционирование воздуха. Отопление и вентиляция являются зимними тепловыми нагрузками. Для кондиционирования воздуха в летний период требуется искусственный холод. Если этот искусственный холод вырабатывается абсорбционным или эжекционным методом, то ТЭЦ получает дополнительную летнюю тепловую нагрузку, что способствует повышению эффективности теплофикации.

К круглогодовой нагрузке относятся технологическая нагрузка и горячее водоснабжение. Исключением являются только некоторые отрасли промышленности, главным образом связанные с переработкой сельскохозяйственного сырья (например, сахарная), работа которых имеет обычно сезонный характер. График технологической нагрузки зависит от профиля производственных предприятий и режима их работы, а график нагрузки горячего водоснабжения – от благоустройства жилых и общественных зданий, состава населения и распорядка его рабочего дня, а также от режима работы коммунальных предприятий – бань, прачечных. Эти нагрузки имеют переменный суточный график. Годовые графики технологической нагрузки и нагрузки горячего водоснабжения также в определенной мере зависят от времени года. Как правило, летние нагрузки ниже зимних вследствие более высокой температуры перерабатываемого сырья и водопроводной воды, а также благодаря меньшим теплопотерям теплопроводов и производственных трубопроводов [1].

#### **2.1. Определение максимального расхода теплоты на отопление промышленных предприятий, жилых и общественных зданий**

Основная задача отопления заключается в поддержании внутренней температуры помещений на заданном уровне.

Комфортное самочувствие человека, находящегося в производственном помещении при выполнении работ различной тяжести, обеспечивается при значениях температуры воздуха внутри помещения  $t_{\text{BH}}$ , относительной влажности  $\varphi_{\text{B}}$ и скорости движения  $W_{\rm B}$  окружающего воздуха (ГОСТ 12.1.005-88) [2], приведенных в табл. П2.1 приложения 2.

В жилых, общественных и административных помещениях оптимальные и допустимые нормы параметров воздуха регламентируются ГОСТ 30494-2011 [3] и приведены в табл. П2.2 и П2.3 приложения 2.

В период года, когда температура наружного воздуха *t*<sup>н</sup> опускается ниже комфортной, необходимое значение температуры воздуха в помещении *t*вн обеспечивается его отоплением.

Различают центральные и местные системы отопления [4]. Центральные системы отопления производственных, общественных, административных и многоквартирных жилых зданий – это комплекс размещаемых в их помещениях:

– отопительных приборов, через поверхности нагрева которых внутреннему воздуху помещений передастся теплота от теплоносителей;

– трубопроводов внутренней тепловой сети, через которые теплоноситель подастся к отопительным приборам и отводится от них;

– арматуры, регуляторов и измерительных приборов, обеспечивающих возможность учитывать и регулировать расход теплоносителя и локализовывать последствия аварийных нарушений работы отдельных элементов отопительной системы;

– водоструйных (элеваторов) и центробежных насосов, обеспечивающих циркуляцию теплоносителя и поддержание его необходимой температуры и давления (в водяных системах отопления), или центробежных и осевых вентиляторов, обеспечивающих циркуляцию через воздуховоды подогретого воздуха (в системах воздушного отопления).

В зданиях с центральными системами отопления в качестве теплоносителей используются: горячая вода, подогретый воздух или водяной пар.

В жилых, общественных и административных зданиях применяются в основном *системы водяного отопления*. В них горячая вода поступает во внутреннюю тепловую сеть здания из подающего трубопровода внешней тепловой сети СЦТ или из автономного теплогенератора.

Если температура сетевой воды, поступающей в здание из подающего трубопровода внешней тепловой сети или от автономного теплогенератора, выше, чем максимально допустимая температура горячей воды на входе в отопительные приборы, то на вводе во внутреннюю тепловую сеть здания устанавливаются элеваторы или центробежные насосы, подмешивающие к основному потоку сетевой воды воду, охладившуюся в отопительных приборах. Смесь этих потоков поступает во внутреннюю тепловую сеть.

По схеме расположения и соединения отопительных приборов, стояков и разводящих трубопроводов внутренней тепловой сети здания системы водяного отопления классифицируются:

- на однотрубные и двухтрубные вертикальные;
- на однотрубные и двухтрубные горизонтальные.

Системы поквартирного отопления в жилых зданиях целесообразно проектировать двухтрубным с установкой прибора учета и регулирования расхода теплоты для каждой квартиры.

*Системы воздушного отопления* используются в помещениях больших объемов и площадей (цеха предприятий, залы торговых и спортивных помещений и др.). Нагретый в калориферах воздух компактными струями выходит из воздухораспределителей, проходит в глубь помещения, отдает свою теплоту, опускается и вновь забирается для подогрева. Подогрев воздуха осуществляется горячей водой или водяным паром, которые поступают из внешней тепловой сети. В центральных системах воздушного отопления вентиля торы и калориферы размешаются в отопительных центрах, которые находятся за пределами отапливаемого помещения.

В *системах парового отопления* используется в качестве теплоносителя водяной пар с давлением не выше 0,3 МПа и температурой не более 130 °С. Схемы размещения отопительных приборов в паровых системах отопления практически такие же, как и в водяных системах.

Расход теплоты на отопление зданий промышленно-жилого района определяется из выражения

$$
Q_{\text{or}} = Q_{\text{or}}^{\text{np}} + Q_{\text{or}}^{\text{жил}} + Q_{\text{or}}^{\text{ofm}}, \text{KBT},\tag{2.1}
$$

где 
$$
Q_{\text{or}}^{\text{np}}
$$
– расход теплоты на отопленне промышленных предприятий;

 $\mathcal{Q}_\mathrm{or}^\mathrm{жил}$  — расход теплоты на отопление жилых зданий.

 $\mathcal{Q}_{\mathrm{or}}^{\mathrm{o6m}}$  – расход теплоты на отопление общественных зданий.

Методики расчета расхода теплоты на отопление зданий приведены в СНБ 4.02.01-03 [5] и ТКП 45-4.02-182-2009 [6] и [1,4].

Расход теплоты на отопление промышленных предприятий упрощенно можно определить по формуле [4]

$$
Q_{\text{or}}^{\text{np}} = qV_{\text{np}}(t_{\text{BH}} - t_{\text{H.OT}})10^{-3}, \text{KBr},
$$
 (2.2)

где *q* – отопительная характеристика здания, представляющая теплопотери 1м 3 здания при разности внутренней и наружной температур  $1^{\circ}C$ ,  $Br/m^{3}C$ ;

 $V_{\text{np}}$  – общий наружный объем промышленных зданий; м<sup>3</sup>;

вн *t* – внутренняя температура отапливаемых помещений, принимается в соответствии с ГОСТ 12.1.005-88 табл. П1.1 приложения 1, для ориентировочных расчетов принимаем  $t_{\text{BH}} = 16^{\circ}\text{C}$ );

н.от *t* – расчетное значение наружной температуры для отопления, равное значению средней температуры наиболее холодных 5-леток, взятых из восьми наиболее холодных зим за 50-летний период (выбирается в зависимости от района проектирования в соответствии с СНБ 2.04.02-2000 [7], СП 60.13330-2012 [8] и [4]). Значения  $t_{\scriptscriptstyle {\rm H,OT}}$  для некоторых городов приведены в табл. П2.4 приложения 1.

*q* – отопительная характеристика зданий, для ориентировочного расчета теплового потребления промышленных зданий можно принимать следующие значения отопительных характеристик для всех климатических районов: для производственных промышленных зданий  $-$  0,55 - 0,9 Bт /м<sup>3</sup> °C ; для непроизводственных промышленных зданий (складские помещения) – 0,4 Вт /  $\text{M}^3$  °C.

Максимальный расход теплоты на отопление жилых и общественных зданий определяется в соответствии по формулам

$$
Q_{\text{or}}^{\text{KMI}} = q_0 F m \cdot 10^{-3}, \text{KBr}, \tag{2.3}
$$

$$
Q_{\text{or}}^{\text{ofm}} = Q_{\text{or}}^{\text{жan}} \cdot K_1, \text{ KBr},
$$
 (2.4)

где *q*<sup>0</sup> – укрупненный показатель максимального расхода теплоты на отопление жилых зданий на 1 м<sup>2</sup> общей площади,  $\overline{Br/m}^2$ , зависит от расчетной температуры наружного воздуха  $t_{\text{\tiny H,OT}}$ , табл. 2.1 (промежуточные значения определяются интерполяцией);

 $F$  — жилая площадь, м $^2$  (принимается 9 - 12 м $^2$  на одного человека);

*m* – количество единиц потребления, чел.

 $K_1$ — коэффициент, учитывающий расход теплоты на отопление общественных зданий; при отсутствии данных следует принимать равным 0,25;

Таблица 2.1

Зависимость укрупненного показателя расхода теплоты на отопление зданий

| $t_{\text{\tiny HO}}$ , $^{\circ}$ C $\begin{vmatrix} 0 & -5 \\ 0 & -5 \end{vmatrix}$ -10 $\begin{vmatrix} -15 & -30 \\ -15 & -20 \end{vmatrix}$ -25 $\begin{vmatrix} -30 & -35 \\ -30 & -35 \end{vmatrix}$ -40 |  |  |  |  |  |
|----------------------------------------------------------------------------------------------------|--|--|--|--|--|
|                                                                                                    |  |  |  |  |  |

**2.2. Определение максимального расхода теплоты на вентиляцию промышленных предприятий, жилых и общественных зданий**

В воздух производственных и жилых помещений непрерывно поступают вредные примеси, оказывающие отрицательное воздействие. Задачи постоянной замены загрязненного внутреннего воздуха на чистый возложены на системы вентиляции, являющиеся одними из главных потребителей теплоты из систем теплоснабжения в холодный период года.

В соответствии со способом организации перемещения вентиляционного воздуха существуют:

– *естественная вентиляция* (рис.2.1), при которой перемещение воздуха происходит под действием разности гравитационных и ветровых давлений, обеспечивающих приток наружного воздуха через открытые форточки, фрамуги, аэрационные отверстия и отвод внутреннего воздуха через вытяжные шахты, крышные дефлекторы и др. Естественная вентиляция проста в сооружении и эксплуатации, не требует затрат электроэнергии на перемещение воздуха, а его подогрев в холодный период года осуществляется уже в помещении за счет некоторого излишка поверхности нагрева отопительных приборов.

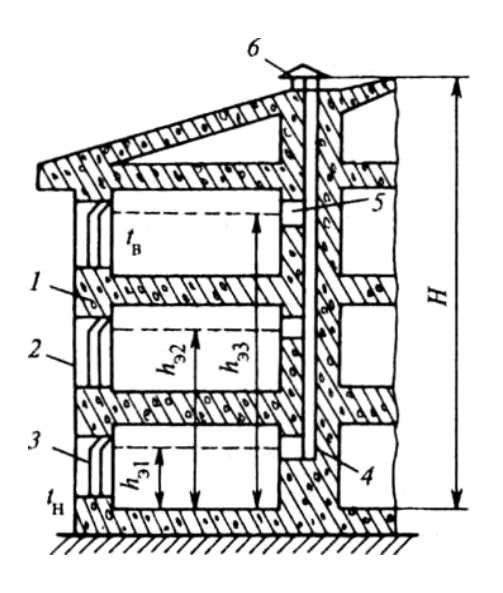

Рис. 2.1. Схема естественной вентиляции в жилом и общественном здании: 1 **–** наружная стена здания; *2* **–** окно; 3 **–** форточка или фрамуга; *4* вытяжной канал во внутренней стене; *5* **–** вытяжные отверстия помещений; *6* **–** вытяжная шахта

Кратность обмена воздуха при использовании естественной вентиляции  $l < 5.0$  ч<sup>-1</sup>, она меняется при изменении температуры наружного воздуха и направления и скорости ветра. В связи с этим естественная вентиляция применяется главным образом в жилых и общественных зданиях, где загрязнения невелики;

– *принудительная вентиляция* рис.2.2, при которой чистый наружный воздух подастся в помещение, а загрязненный воздух удаляется из него с использованием вентиляторов, приводимых во вращение электродвигателями.

Обеспечивая подачу любого количества свежего воздуха, принудительная вентиляция применяется:

а) для помещений и зон, где отсутствует естественная вентиляция;

б) в условиях, когда естественная вентиляция не может обеспечить должных чистоты помещения и метеорологических условий в них;

в) для общественных и административно-бытовых помещений в районах с расчетной температурой наружного воздуха ниже минус 40 °С.

Системы принудительной вентиляции заняли приоритетное место при вентилировании промышленных и общественных зданий.

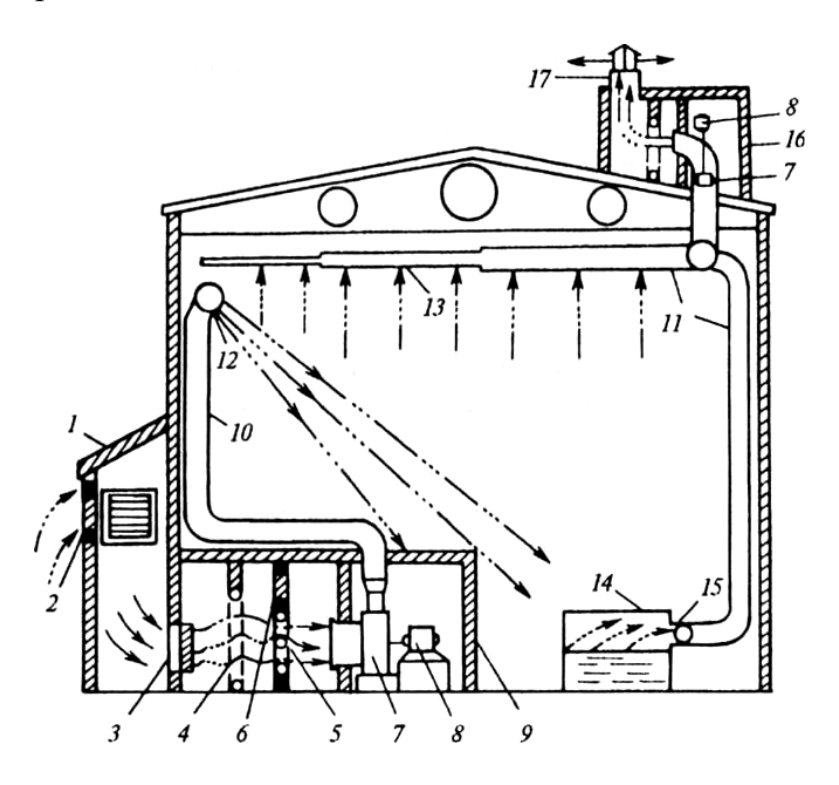

Рис. 2.2. Помещение цеха с системой принудительной вентиляции:

1 – воздухоприемная шахта; *2* – проем для забора наружного воздуха; 3 – утепленный клапан; *4* – фильтр; 5 – калорифер; б – обводной клапан; 7 – вентилятор; *8* – электродвигатель; *9* – приточная камера; 10 и 11 – приточный и вытяжной воздуховоды; 12 и 13 – приточная и вытяжная насадки; *14* – технологический аппарат, выделяющий вредные примеси; 15 – местный отсос загрязненного воздуха непосредственно из аппарата; *16* – вытяжная камера; 17 – вытяжная шахта

Методики расчета расхода теплоты на вентиляцию зданий приведены в СНБ 4.02.01-03 [5] , [1,4].

Расход теплоты на вентиляцию зданий определяется из выражения

$$
Q_{\rm B} = Q_{\rm B}^{\rm np} + Q_{\rm B}^{\rm kHJI} + Q_{\rm B}^{\rm 06II}, \, \text{KBT}, \tag{2.5}
$$

Расход теплоты на вентиляцию промышленных зданий вычисляется по формуле:

$$
Q_{\rm B}^{\rm np} = q_{\rm s} V_{\rm np} (t_{\rm b}_{\rm H} - t_{\rm H,B}) 10^{-3}, \text{K} \text{B} \tau, \tag{2.6}
$$

где *qв* – вентиляционная характеристика здания, представляющая расход теплоты на вентиляцию 1 м<sup>3</sup> здания при разности внутренней и наружной температур 1°С, Вт/м<sup>3</sup> °С;

н.в *t* – расчетная наружная температура для вентиляции **[**9, табл.6.2]. Значения  $t_{\text{\tiny H.B}}$  для некоторых городов приведены в табл. П2.4 приложения 2.

Приближенно вентиляционную характеристику промышленных зданий можно определить по формуле

$$
q_e = lC_v (V_{\rm np}^{\rm B} / V_{\rm np}) 10^{-3},\tag{2.7}
$$

где *l* – кратность обмена воздуха, 1/c;

 $C_v$  – объемная теплоемкость воздуха, кДж/м<sup>3</sup> °С,  $C_v$  = 1,25;

 $V_{\text{np}}^{\text{B}}$  – вентилируемый объем промышленных зданий, м<sup>3</sup>,  $V_{\text{np}}^{\text{B}} = (0.6 \div 0.8) V_{\text{np}}$ .

Необходимая кратность воздухообмена зависит от вредных выделений, загрязняющих воздух, и принимается согласно нормам [2, 5]. Для промышленных зданий при ориентировочных расчетах можно принимать  $1-2$  час $^{-1}$ .

Расход теплоты на вентиляцию жилых и общественных зданий определяется из выражений (2.8) и (2.9)

$$
Q_{\rm B}^{\rm жил} = K_2 Q_{\rm oT}^{\rm жил}, \text{KBT},\tag{2.8}
$$

$$
Q_{\rm B}^{\rm 06m} = K_3 Q_{\rm 0T}^{\rm 04m}, \, \text{KBr},\tag{2.9}
$$

где *К*2 – коэффициент, учитывающий расход теплоты на вентиляцию жилых зданий, принимаем  $0.1 \dots 0.2$ ;

 $K_3$  – коэффициент, учитывающий расход теплоты на вентиляцию общественных зданий; при отсутствии данных следует принимать равным: для общественных зданий, построенных до 1985 г.,  $-0.4$ , с 1985 г.  $-0.6$ .

## **2.3. Определение максимального расхода теплоты на горячее водоснабжение промышленных предприятий, жилых и общественных зданий**

*Системы горячего водоснабжения* (СГВ) – это комплекс технических и технологических устройств, осуществляющих подогрев и транспортировку питьевой воды до водоразборных приборов потребителей, использующих ее для разнообразных санитарно-гигиенических процедур.

Конструктивное оформление и схемы СГВ разнообразны. В состав могут быть включены подогреватели исходной воды; внешние, внутридомовые и циркуляционные трубопроводные сети; подкачивающие и циркуляционные насосы; аккумуляторы горячей воды; регулирующие и запорные устройства; приборы контроля и учета.

В зависимости от числа потребителей, получающих горячую воду, различают:

– централизованные СГВ, обеспечивающие горячей водой все здания;

– местные СГВ, в которых водопроводная вода нагревается в установленных в квартире газовых, электро- или иных подогревателях и по внутри- квартирным водопроводам поступает к водоразборным приборам этой же квартиры.

Различают «закрытую» и «открытую» системы горячего водоснабжения зданий.

При использовании «закрытой» схемы СГВ водопроводная вода подогревается в теплообменниках с использованием теплоты, подводимой от тепловой сети или местных котельных. При этом подогретой водопроводной водой обеспечиваются:

– все потребители здания, если водопроводная вода подогревается в автономной котельной здания или в подогревателях, установленных в его индивидуальном тепловом пункте;

– потребители нескольких зданий, если подогреватели установлены в центральном тепловом пункте обслуживающем эти здания.

При использовании «открытой» схемы СГВ водоразборным приборам всех потребителей, подключенных к СЦТ, подводится горячая вода из тепловой сети (сетевая вода), а ее подогрев осуществляется в установках источника теплоснабжения. Качество сетевой воды при этом должно соответствовать качеству питьевой воды.

Потребители (как в течение суток, так и по дням недели) отбирают горячую воду из водоразборных приборов неравномерно. Определить расход воды через каждый прибор можно только непосредственным измерением, а прогнозировать точный или недельный график отбора из него можно лишь с какой-то степенью вероятности.

Вместе с тем для проектирования и выбора расчетных нагрузок различных объектов СГВ и СЦТ одновременно обеспечивающих горячей водой и теплотой множество параллельно подключенных водоразборных приборов, статистическими методами получены достоверные типовые суточные графики потребления различными видами потребителей.

На рис.2.3 в качестве примера представ типовой график расхода горячей водопроводной воды потребителями жилого района.

Графики потребления горячей воды каждым объектом (жилой дом, цех предприятия и др.) показывают, что в течение суток расход горячей воды в каждом из них меняется в широких пределах. Однако для каждого определенного объекта характер этих изменений в любые сутки среднего водопотребления (понедельник, вторник, среда, четверг) практически одинаков (рис. 2.3 а)*.*

В сутки максимального водопотребления (пятница, суббота, воскресенье) расход воды существенно изменяется (рис. 2.3 б). На основе типовых суточных графиков горячего водоснабжения ТКП 45-4.01-52-2007 [10] установлены нормы суточного и часового расхода горячей воды потребителями, которые приведены в табл. П2.5 приложения 2.

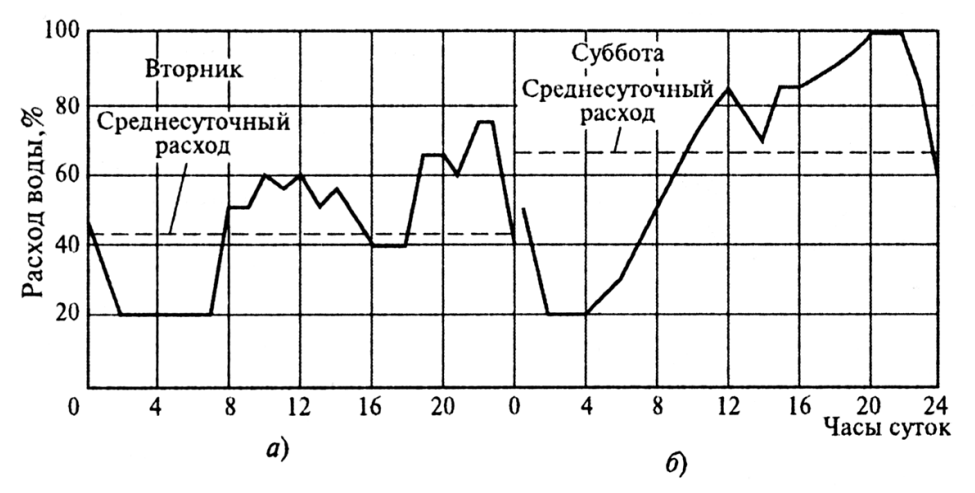

Рис. 2.3. Суточный график горячего водоснабжения жилого района: *а* – сутки среднего водопотребления; *б* – сутки максимального водопотребления

Расход теплоты на горячее водоснабжение зданий для централизованной СГВ можно определить из выражения

$$
Q_{\rm TB} = Q_{\rm TB}^{\rm np} + Q_{\rm TB}^{\rm жил + 0.6\,\text{m}}, \,\text{KBT},\tag{2.10}
$$

Расход теплоты на горячее водоснабжение промышленных зданий определяется по формуле:

$$
Q_{\rm TB}^{\rm np} = \frac{m' a' (t_{\rm TB} - t_{\rm XB})}{n_{\rm cm}} c_p, \, \text{kBr};\tag{2.11}
$$

где  $m'$ – количество единиц потребления на промышленных предприятиях, чел.:

 $a'$ – суточная норма расхода горячей воды, при температуре 55 °С для промышленных зданий на единицу потребления принимается в пределах 40…50 л/чел.;

*с<sup>р</sup>* – удельная теплоемкость воды, принимаемая в расчетах  $c_p = 4.187 \text{ кДж/кт °C}$ ;

*t*гв – температура горячей воды, подаваемой в систему горячего водоснабжения,  $t_{\text{FB}} = 55^{\circ}\text{C}$ ;

 $t_{\text{XB}}$  – температура холодной (водопроводной) воды в отопительный период (при отсутствии данных принимается равной 5 °С);

 $n_{cm}$  – расчетная длительность подачи теплоты на горячее водоснабжение в смену, с/смену  $n_{\text{cm}}$  = 3600 $\cdot$ 8=28800.

Средненедельная потребность в теплоте при бытовом горячем водоснабжении жилых и общественных зданий:

$$
Q_{\text{TB. cp.HeJ.}}^{\text{KMI} + \text{o6m}} = \frac{1,2m(a+b)(t_{\text{TB}} - t_{\text{XB}})}{n_{\text{cyT}}}c_p, \text{KBT};
$$
(2.12)

где 1,2 – коэффициент, учитывающий снижение температуры горячей воды в абонентских системах потребления;

*m* – расчетное число потребителей, получающих горячую воду, чел;

*а* – норма расхода воды на горячее водоснабжение при температуре 55 °С на одного человека, проживающего в здании с горячим водоснабжением, принимаемая в зависимости от степени комфортности зданий в пределах 85-130 л/чел. в соответствии с ТКП 45-4.01-52;

*b* – норма расхода воды на горячее водоснабжение при температуре 55 °С, потребляемая в общественных зданиях, при отсутствии более точных данных принимаемая в количестве 25 л на одного человека в сутки;

 $n_{\text{cvr}}$  – расчетная длительность подачи теплоты на горячее водоснабжение в сутки, с/сутки  $n_{\text{cvr}} = 3600.24 = 86400$ .

Расчетный (максимальный) расход теплоты на горячее водоснабжение жилых и общественных зданий

$$
Q_{\text{TB}}^{\text{mmin+o6m}} = K_{\text{q}}^{\text{max}} \cdot Q_{\text{TB. cp. Hel},\text{R}}^{\text{mmin+o6m}}, \text{RBr};\tag{2.13}
$$

где  $K_{\rm q}^{max}-$  коэффициент часовой неравномерности расхода теплоты за сутки наибольшего водопотребления, при ориентировочных расчетах принимаеся  $K_{\rm q}^{max} = 2, 4$ .

Суммарная потребность в тепловой энергии:

$$
Q_{\rm T}^{max} = Q_{\rm OT} + Q_{\rm B} + Q_{\rm TB}(1,1 \div 1,2), \,\text{KBT},\tag{2.14}
$$

где  $1,1\div 1,2$  – коэффициент, учитывающий потери в тепловых сетях.

## **3. ПОСТРОЕНИЕ ГОДОВОГО ГРАФИКА ТЕПЛОВЫХ НАГРУЗОК ПО ПРОДОЛЖИТЕЛЬНОСТИ**

Режим работы любой ТЭЦ зависит от величины и графика тепловых нагрузок. Технологическое потребление тепла предприятиями осуществля-

ется преимущественно в виде пара, определяется особенностями производства и имеет, как правило, круглогодовой характер, хотя обычно и снижается несколько в летний период. Потребление тепла на отопление и вентиляцию имеет сезонный характер, изменяясь от максимальной величины в зимний период до нуля в летний и определяется температурой наружного воздуха. Потребление же тепла на горячее водоснабжение практически постоянно в течение года. Обычно режимы расходов тепла на отопление, вентиляцию и горячее водоснабжение принято изображать в виде зависимости от наружной температуры и по длительности стояния нагрузок в часах в течение года. Такую зависимость называют годовым графиком тепловых нагрузок по продолжительности (рис.3.1). Строится он следующим образом.

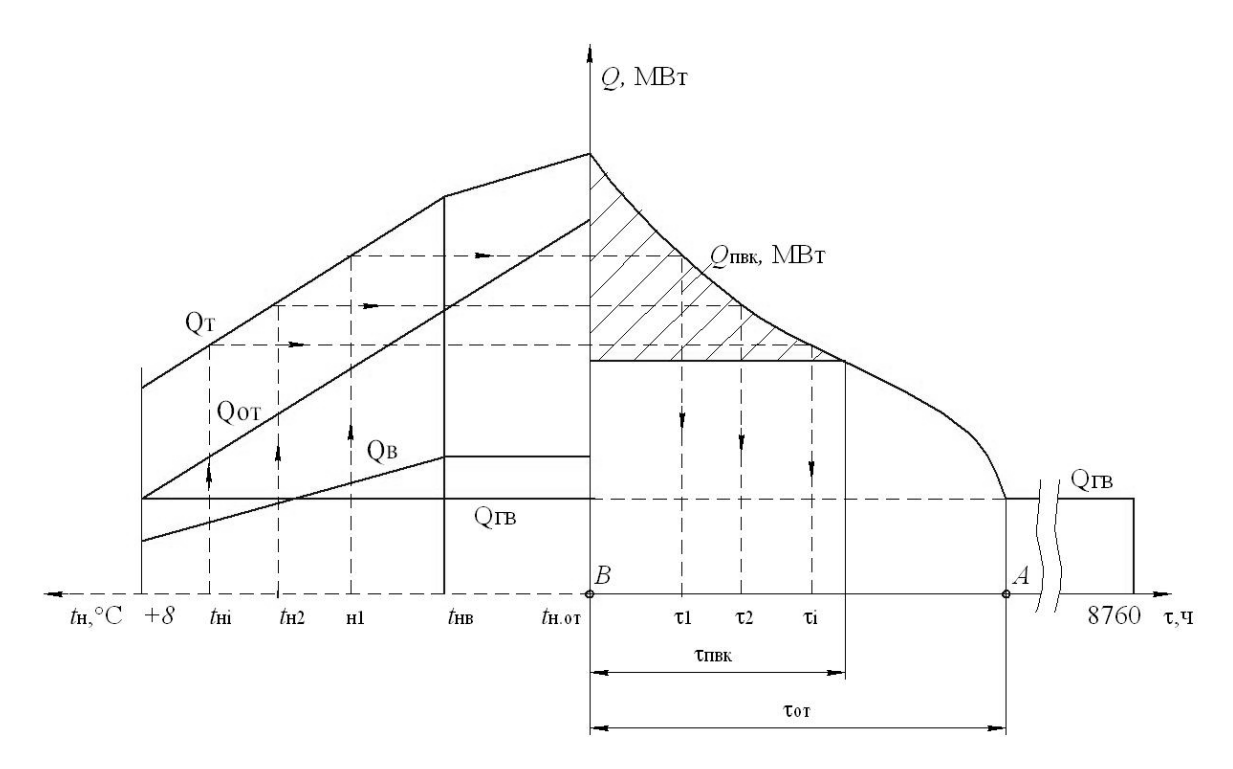

Рис. 3.1. Годовой график тепловых нагрузок по продолжительности

По оси ординат откладывается *Q*, МВт. Цена деления выбирается произвольно, исходя из полученной расчетной (максимальной) тепловой нагрузки.

По оси абсцисс от начала координат *вправо* откладывают в произвольном масштабе в часах продолжительность отопительного периода  $\tau_{\text{or}}$ , для каждого района она будет своя [4, табл. 6.6, 7, 11]. Для некоторых городов длительность отопительного периода приведена в табл. П2.4 приложения 1.

Далее, то же по оси абсцисс (вправо, от начала координат), в том же масштабе откладывают в часах время  $(0, \tau_1, \tau_2, \ldots, \tau_i, \ldots, \tau_{or})$ , в течение которого наружный воздух имеет температуру, равную или ниже каждой из заданных промежуточных.

По оси абсцисс *влево,* начиная от расчетного значения наружной температуры для отопления ( н.от *t* ) для нескольких промежуточных температур (*t*н.от, *t*<sup>1</sup> , *t*<sup>2</sup> ,…, *t*<sup>i</sup> , +8), откладывается температура наружного воздуха.

Расчетные температуры и длительность их стояния за отопительный сезон определяются по [4, табл. 6.15, 11]. Расчетные температуры и длительность их стояния за отопительный сезон для некоторых городов приведены в табл. П2.5 приложения 2.

Точка А на графике характеризует начало отопительного периода, которому соответствует температура наружного воздуха + 8 °C, эта температура и ниже ее наблюдается в течение всего отопительного периода, поэтому длительность их стояния равна продолжительности отопительного сезона. Точка B соответствует температуре наружного воздуха *t*н.от.

Расчет тепловых нагрузок  $(Q_{t1}, Q_{t2}, ... Q_{ti})$  соответствующих темпера-

Typam happykного воздуха 
$$
(t_{n1}, t_{n2}, \ldots, t_{ni})
$$
, пронзводится по формуле :

\n
$$
Q_{ti} = Q_{\text{or}}^{\text{np}} \cdot \frac{16 - t_{ni}}{16 - t_{\text{nor}}} + (Q_{\text{on}}^{\text{scua}} + Q_{\text{on}}^{\text{ofau}}) \frac{18 - t_{ni}}{18 - t_{n,\text{on}}} + Q_{\text{e}}^{\text{np}} \frac{16 - t_{ni}}{16 - t_{\text{ns}}} + (Q_{\text{e}}^{\text{scua}} + Q_{\text{e}}^{\text{ofau}}) \frac{18 - t_{ni}}{18 - t_{n\text{e}}}
$$
\n
$$
+ (Q_{\text{e}}^{\text{scua}} + Q_{\text{e}}^{\text{ofau}}) \frac{18 - t_{ni}}{18 - t_{n\text{e}}}
$$
\n(3.1)

где 16°С и 18°С – температуры воздуха внутри производственных помещений и жилых зданий.

Результаты расчетов сводятся в таблицу и по полученным данным строятся графики *Q*от = *f*(*t*нi), *Q*в = *f*(*t*нi), *Q*гв = *f*(*t*нi) и суммарный график  $Q_{\rm T} = f(t_{\rm Hi})$ .

Далее строится график  $Q_{\tau i} = f(\tau_i)$ , схема построения которого, приведена на рис.3.1.

Построенные графики являются расчетными, по которым производится выбор оборудования ТЭЦ.

## **4. ВЫБОР ВАРИАНТА ЭНЕРГОСНАБЖЕНИЯ ПРОМЫШ-ЛЕННО-ЖИЛОГО РАЙОНА**

Энергоснабжение промышленно-жилого района может быть осуществлено следующими способами:

 вариант комбинированного энергоснабжения от ТЭЦ. При данном способе и тепловую и электрическую энергию получают от одного источника – турбины. Для этой цели на ТЭЦ устанавливают теплофикационные турбоагрегаты типа Т, ПТ, Р, ПТР, ПР и ТР.

 вариант раздельного энергоснабжения от КЭС и котельной. В данном случае электрическую нагрузку получают от конденсационных турбоагрегатов, а тепловую энергию получают на котельной.

Целью выбора варианта энергоснабжения являются получение основных технико-экономических показателей, включающих расчет капиталовложений в генерирующее оборудование, расчет расхода топлива и топливных затрат на обеспечение выработки электрической и тепловой энергии. Исходными данными для анализа являются величины электрической мощности, и структура отпускаемого потенциала теплоты, по которым выбирается основное оборудование.

## **4.1 Вариант комбинированного энергоснабжения от ТЭЦ**

Теплоэлектроцентраль (ТЭЦ) предназначена для отпуска потребителям двух видов энергии: электрической и тепловой. В течение года ТЭЦ вырабатывает электрическую энергию по двум циклам. Зимой при отпуске теплоты из отборов турбин выработка электроэнергии турбоагрегатами ТЭЦ осуществляется по теплофикационному циклу без энергетических потерь в холодном источнике. В летний и переходный осенне-весенний период выработка электроэнергии на ТЭЦ осуществляется по конденсационному циклу. Причем экономичность такой выработки всегда ниже, чем на конденсационной электростанции с оборудованием такого же класса. Последнее обусловлено снижением КПД проточной части турбин вследствие их конструктивных особенностей.

#### **4.1.1. Выбор основного оборудования**

Основным критерием выбора состава оборудования ТЭЦ является коэффициент теплофикации *α*<sup>т</sup> . Им определяется электрическая мощность ТЭЦ при расчётных тепловых нагрузках, состав турбоагрегатов, мощность устанавливаемых энергетических и пиковых котлов. Коэффициент теплофикации характеризует степень использования отборов турбин. Он равен отношению тепловой нагрузки ТЭЦ покрываемой паром, отбираемым из турбин  $\mathcal{Q}^{\text{typ6}}_{\text{r}}$ к расчётной (максимальной) теплофикационной нагрузке  $Q_{\rm T}^{\rm max}$ 

$$
Q_{\rm T}^{\rm ryp6} = Q_{\rm T}^{max} \cdot \alpha_{\rm T}, \, \text{kBr.} \tag{4.1}
$$

 $3$ начение  $\alpha_{\rm r}$  находится обычно в пределах 0,45÷0,7. Верхние пределы принимаются для установок с более высокими техникоэкономическими показателями (Т-250-240, ПТ-135-130, Т-175-130), нижние значения характерны для турбоагрегатов малой мощности (ПТ-35, ПТ-40, ПТ-50).

## **Паровые турбины.**

В соответствии с ГОСТ 24278-89 и ГОСТ 24277-91 изготавливают турбины следующих типов:

К – конденсационные;

Т – теплофикационные с отопительным отбором пара;

П – теплофикационные с производственным отбором пара;

ПТ – теплофикационные с производственным и отопительным отборами пара;

Р – с противодавлением без регулируемого отбора пара;

ПР – теплофикационные с противодавлением и производственным отбором пара;

ТР – теплофикационные с противодавлением и отопительным отбором пара;

КТ – конденсационные с отпуском теплоты на теплофикацию.

Условное обозначение типоразмера турбины включает в себя последовательно расположенные:

тип (конденсационная или теплофикационная);

- номинальную мощность, МВт,
- максимальную мощность, МВт (для турбин типа Т и ПТ);
- номинальные давления свежего пара, МПа,

 давление отбираемого пара (для турбин типа П, ПТ) или пара за турбиной (для типа Р, ТР ), МПа. Для турбин типа ПТР указывается и давление отбираемого пара и давление отработавшего пара.

Например: ПТ-140/165-12,8/1,45 – теплофикационная турбина с производственным отбором пара номинальной мощностью 140 МВт, максимальной мощностью 165 МВт, начальное давление пара 12,8 МПа, давление пара производственного отбора 1,45 МПа.

Современные промышленно-отопительные ТЭЦ, как правило, оборудуются паровыми турбинами с регулируемыми отборами пара типа Т и ПТ или турбинами с противодавлением без конденсаторов – типа Р и ПР, ПТР и ТР .

При выполнении курсовой работы выбор основного оборудования начинают с выбора турбоагрегатов. Предварительный выбор турбин осуществляется по табл.П3.1. и табл. П3.2. приложения 3. При выборе паровых турбин необходимо соблюдать следующие условия.

1-е условие. Паровые турбины должны покрывать исходную электрическую нагрузку *N*э.

2-е условие. Количество выбираемых турбин должно обеспечивать полное покрытие заданной технологической (производственной) нагрузки  $Q_{\textrm{\tiny{II}}}$  и отпускать пар заданного давления  $P_{\textrm{\tiny{II}}}$  и расхода  $D_{\textrm{\tiny{II}}}$ . По значениям  $P_{\textrm{\tiny{II}}}$ и  $Q_{\text{n n}}$  выбирается тип турбин – ПТ, ПР, Р. При значительной технологической нагрузке по возможности следует устанавливать турбины типа Р.

3-е условие. Выбираемые турбины должны покрывать расчетную теплофикационную нагрузку  $\mathcal{Q}^\text{hyp6}_\text{r}$  . Для этого выбираются турбины типа Т или ПТ.

Число выбираемых агрегатов нужно сводить до минимума за счет большей единичной мощности.

По справочным данным подбирается несколько вариантов удовлетворяющим приведенным выше условиям и выбирается наиболее оптимальный, для которого проводится уточненный расчет тепловых нагрузок. Методика расчета приведена ниже.

Тепловая производственная и теплофикационная нагрузка турбины определяется из выражений 4.2. и 4.3.

$$
Q_n^{\rm ryp6} = D_n^{\rm ryp6}(h_n - h_n'), \, \text{KBT}, \tag{4.2}
$$

$$
Q_{\rm r}^{\rm ryp6} = D_{\rm r}^{\rm ryp6}(h_{\rm r} - h_{\rm r}'), \, \text{KBT}, \tag{4.3}
$$

где  $D_{\textrm{\tiny T}}^{\textrm{\tiny Typ}6}, \; D_{\textrm{\tiny T}}^{\textrm{\tiny Typ}6}$  – расход пара производственного и отопительного отборов соответственно, кг/с;

 $h_{\text{n}}$ ,  $h_{\text{r}}$  – энтальпия пара производственного и отопительного отборов соответственно, кДж/кг (определяется по таблицам термодинамических свойств воды и водяного пара [12] или с использованием *h-s* диаграммы).

 $h'_n$ ,  $h'_r$  энтальпия обратного конденсата производственного и отопительного отборов соответственно, кДж/кг,  $h'_{n} = t_{\text{ok}}^{T} \cdot 4,187$ ,  $h'_{r} = t_{\text{ok}}^{T} \cdot 4,187$ .

Здесь

 $t_{\text{ok}}^{\text{t}}$ ,  $t_{\text{ok}}^{\text{t}}$  – температура обратного конденсата производственного и отопительного отборов соответственно, °C,  $t_{\text{os}}^{\text{t}} = 90$ ,  $t_{\text{os}}^{\text{t}} = 70$ ;

4,187– теплоемкость воды при постоянном давлении, кДж/кг °С.

В пояснительной записке курсовой работы приводится описание одной из выбранных паровых турбин (по аналогии с приведенным ниже описанием турбины ПТ-135/165-130/15) и на формате А1 (графическая часть курсовой работы) – принципиальная тепловая схема турбоустановки.

#### **Описание турбоустановки ПТ-135/165-130/15.**

Теплофикационная турбина ПТ-135/165-130/15 номинальной мощностью 135 МВт, максимальной -165 МВт. Турбина спроектирована на параметры свежего пара 12,75 МПа (130 кг/см<sup>2</sup>) и 555 С. Расчетное давление в конденсаторе составляет 0,00343 МПа.

Турбина имеет следующие регулируемые отборы пара: производственный с абсолютным давлением 1,47 МПа и два отопительных отбора: верхний с абсолютным давлением в пределах 0,088-0,245МПа и нижний с давлением в пределах 0,039-0,0118МПа. Регулирование давления отопительного отбора осуществляется с помощью одной регулирующей диафрагмы, установленной в камере верхнего отопительного отбора. Регулируемое давление в отопительных отборах поддерживается: в верхнем отборе – при включенных обоих отопительных отборах, в нижнем отборе – при включенном одном нижнем отопительном отборе. Сетевая вода через сетевые подогреватели нижней и верхней ступеней подогрева пропускается последовательно и в одинаковом количестве. Расход воды, проходящей через сетевые подогреватели, контролируется.

Подогрев питательной воды осуществляется последовательно в ПНД, деаэраторе и ПВД. К подогревателям пар поступает из регенеративных отборов турбины.

Основные номинальные значения параметров турбины представлены в табл. 4.1.

Таблица 4.1

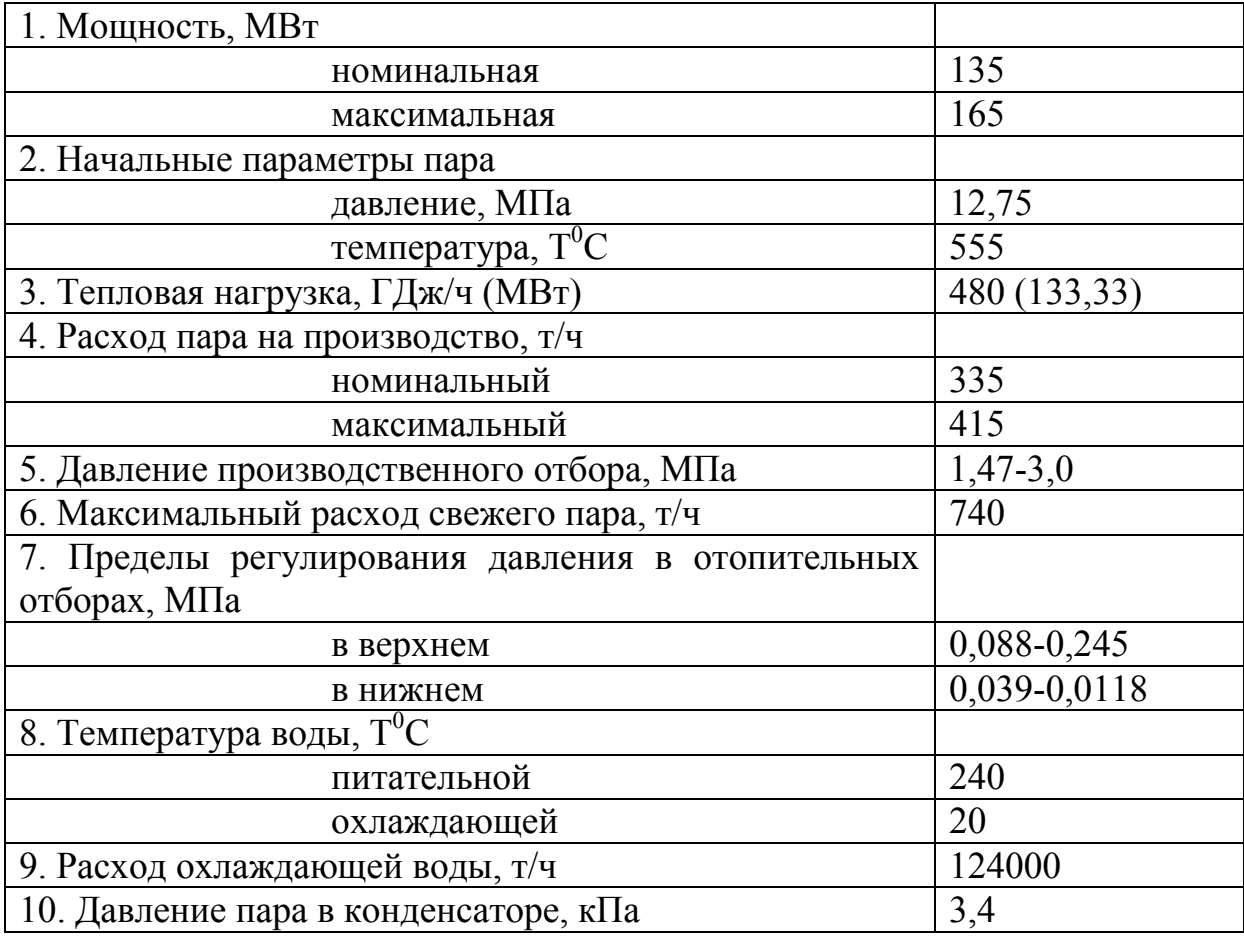

#### Номинальные значения основных параметров турбины

Регенеративная установка турбины ПТ-135/165-130/15 предназначена для подогрева питательной воды паром, отбираемым из нерегулируемых отборов турбины, и имеет четыре ступени ПНД, три ступени ПВД и деаэратор. Все подогреватели – поверхностного типа. ПНД устанавливаются отдельной группой.

Установка для подогрева сетевой воды включает в себя два сетевых подогревателя, конденсатные и сетевые насосы. Каждый подогреватель представляет собой горизонтальной пароводяной теплообменный аппарат.

Принципиальная тепловая схема турбоустановки представлена на рисунке 4.1.

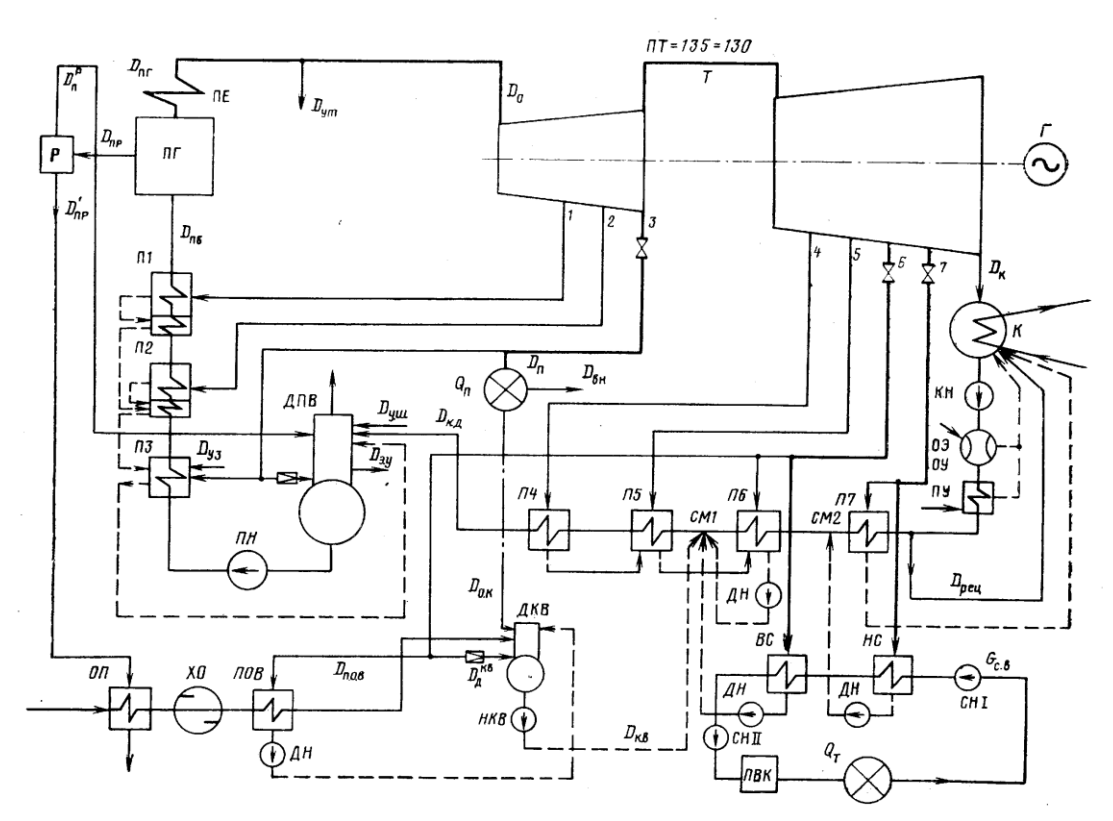

Рис. 4.1. Принципиальная тепловая схема турбоустановки ПТ-135/165-13015

Принципиальные тепловые схемы некоторых турбоустановок приведены в приложении 4 и [13,14].

Условные обозначения элементов тепловых схем приведены в приложении 5.

#### **Паровые котлы.**

На промышленно-отопительной ТЭЦ устанавливаются как барабанные типа Е, так и прямоточные котельные агрегаты типа П. Технические характеристики некоторых типов котлов приведены в табл. П6.1 приложения 6.

Условное обозначение типоразмера котла включает последовательно расположенные:

– обозначение типа котла (Е – паровой котел с естественной циркуляцией; Еп – то же с промежуточным перегревом пара;  $\Pi$  – прямоточный; Пп – то же с промежуточным перегревом пара; Кп – с комбинированной циркуляцией и промежуточным перегревом пара);

– паропроизводительность котла, т/ч;

– абсолютное давление острого пара, МПа;

– температуру острого пара и промежуточного перегрева пара,  $\mathrm{C}$ (если температуры пара и промежуточного перегрева одинаковы, то температуру указывают 1 раз, если они различны, то указывают через знак дроби обе температуры);

– индексы вида топлива (К – каменный уголь и полуантрацит, Б – бурый уголь, С – сланцы, М – мазут, Г– газ);

– тип топки (Т– камерная топка с твердым шлакоудалением, Ж – камерная топка с жидким шлакоудалением В – вихревая топка, Ц – циклонная топка, Ф – топка с кипящим слоем).

Для котлов с наддувом – добавочный индекс Н.

Пример условного обозначения котла: Пп-2650-25-545/567КТ.

Прямоточный котел с промежуточным перегревом пара паропроизводительностью 2650 т/ч, с абсолютным давлением острого пара 25,0 МПа, температурой острого пара 545 °С, температурой промежуточного перегрева пара 567 °С, со сжиганием каменного угля в топке с твердым шлакоудалением.

Тип и единичная мощность энергетических паровых котлов выбирается исходя из параметров ( $p_0$  и  $t_0$ ) и максимального расхода свежего пара перед турбинами (*D*0), а также из условия обеспечения плановопредупредительных ремонтов паровых котлов в течение года и покрытия нормативных тепловых нагрузок ТЭЦ при аварийном отключении одного котла. При выборе типа парового котла необходимо учитывать еще и тип сжигаемого топлива, соответствующего заданному району.

При блочной схеме резервные котлы не предусматриваются, и производительность котла каждого блока определяется максимальной потребностью в паре блочной турбины с запасом не менее 3%. Необходимость запаса обусловлена возможным в эксплуатации ухудшением вакуума, снижением параметров пара (в допустимых пределах), потерями пара по пути от котла к турбине. На ТЭЦ с теплофикационными блоками при отказе одного из них оставшиеся в работе блоки должны обеспечить средний за наиболее холодный месяц отпуск тепла на отопление, вентиляцию и горячее водоснабжение.

При выборе паровых котлов необходимо также учесть, что турбины ПТ-135-130 и Р-100-130 имеют большой расход пара и поэтому устанавливаются с 2-мя котлами, а турбина Т-250-240 – с одним котлом (моноблок котел-турбина).

Пример выбора парового котла для турбины Т-250/300-240.

Турбина Т-250/300-240 имеет расход свежего пара  $D_0 = 980$  т/ч, и начальные параметры  $p_0 = 23.5$  МПа и  $t_0 = 540$  °C.

Паропроизводительность парового котлапри 5% запасе составит:

$$
D_{\text{ne}} = 1,05 \cdot D_0 = 1,05 \cdot 980 = 1029 \text{ T/u}.
$$

На выходе из котла давление пара  $p_{\text{ne}}$ , МПа, и температура пара *t*пе,°С, должны быть выше, чем перед турбиной, на величину потерь давления и температуры в паропроводах:

$$
p_{\text{ne}} = 1,05 \cdot p_0 = 1,05 \cdot 23,5 = 24,7 \text{ M} \text{ and } t_{\text{ne}} = 1,01 \cdot t_0 = 1,04 \cdot 540 = 545,4 \text{ }^{\circ}\text{C}.
$$

Следовательно, выбираем прямоточный паровой котел типа ТГМП-344А производства «Таганрогского котлостроительного завода».

Паровой котел типа ТГМП-344А предназначен для выработки пара сверхкритических параметров. Котел ТГМП-344А – прямоточный с однократным промперегревом, работающий на газе и мазуте имеет П-образную компоновку и состоит из следующих основных узлов: топочной камеры и опускного газохода, соединенных в верхней части переходным газоходом, пароперегревателя, водяного экономайзера, 2-х вынесенных за пределы здания регенеративных вращающихся воздухоподогревателей. Все газоходы котлов экранированы газоплотными панелями и образуют единую газоплотную коробку. По высоте топочная камера котла призматической формы имеет 1 или 2 разъема. Топочная камера котла ТГМП-344А оборудована 16 газомазутными горелками вихревого типа. С целью улучшения экологических показателей на данном котле внедрены определенные технологические мероприятия. Монтажные соединения каркаса котла выполнены сварными. Процессы питания котла, горения, регулирования температуры перегрева пара полностью автоматизированы. Основные характеристики котла ТГМП-344А:

– паропроизводительность  $D_{\text{ne}} = 1100 \text{ T/y}$ ;

- давление пара  $p_{\text{ne}} = 25$  МПа;
- температура пара  $t_{\text{ne}} = 545 \text{ °C}$ ;
- КПД котла (брутто)  $\eta_{\kappa}^{6p} = 93 \%$ .

Пример выбора парового котла для турбины ПТ-60/75-130/13.

Расход свежего пара на турбину ПТ-60/75-130/13 равен  $D_0$ =387 т/ч, соответственно *D*пе = 1,05∙*D*<sup>0</sup> = 1,05∙387 = 406,35 т/ч. На выходе из котла давление и температура пара составят:

 $p_{\text{ne}} = 1.05 \cdot p_0 = 1.05 \cdot 12.75 = 13.4 \text{ M}$ .

$$
t_{\text{ne}} = 1.01 \cdot t_0 = 1.04 \cdot 565 = 587.6 \text{ °C}.
$$

Следовательно, выбираем барабанный паровой котел типа БКЗ-420-140 (Е-420-13,8-560ГМН4) производства «Асбестовский котельно-машиностроительный завод». Основные характеристики котла:

– паропроизводительность  $D_{\text{ne}} = 420 \text{ T/y}$ ;

– давление пара  $p_{\text{ne}} = 13,8 \text{ MHz}$ ;

– температура пара  $t_{\text{ne}}$  = 545 °С;

— КПД котла (брутто)  $\eta_{\kappa}^{6p} = 93.8$  %.

#### **Пиковые водогрейные котлы**

Покрытие максимальной тепловой нагрузки на теплофикацию производится за счет пиковых водогрейных котлов (ПВК), покрывающих нагрузку  $Q_{\rm r}^{\rm IIBK} = Q_{\rm r}^{\rm max} - Q_{\rm r}^{\rm ryp\delta}$  $\overline{T}$ max  $Q_{\rm r}^{\rm IIBK}$  =  $Q_{\rm r}^{\rm max}$  –  $Q_{\rm r}^{\rm ryp6}$ . Выбираются водогрейные котлы по теплопроизводительности (МВт), по табл. П 6.2 приложения 6.

В маркировке водогрейных котлов применяются следующие условные обозначения: КВ – котел водогрейный; Т – твердое топливо; М – жидкое топливо (мазут); Г – газообразное топливо; Р – слоевая топка; К – камерная топка; В – вихревая топка; Ц – циклонная топка; Ф – топка с кипящем слоем; Н – котел с наддувом; С – сейсмостойкое исполнение.

Пример обозначения: КВ-ГМ-30-150 – котел водогрейный, предназначенный для работы на газе и мазуте, номинальная теплопроизводительность 30 Гкал/ч, температура воды на выходе из котла  $150^{\circ}$ С.

Дополнительные данные по выбору основного оборудования ТЭЦ см. [13, 14].

На основе структуры выбранного состава основного оборудования определяются капитальные вложения в сооружение ТЭЦ.

#### **4.1.2. Определение капитальных вложений в сооружение ТЭЦ**

Капиталовложения в сооружение ТЭЦ могут быть определены двумя методами: на основании сметной стоимости оборудования с учетом затрат на строительно-монтажные работы и по удельным капитальным вложениям. Первый метод наиболее точный. Он используется проектными организациями и выполняется с учетом стоимости оборудования, монтажа и других видов работ, связанных со строительством ТЭЦ. Второй метод по удельным капиталовложениям широко применяется в оценочных расчетах. В курсовой работе рекомендуется к использованию второй метод.

На основе выбранного состава оборудования и суммарной электрической и тепловой мощности ТЭЦ для заданного вида топлива определяется величина удельных капиталовложений *К*тэц , у.е./кВт (выдается преподавателем в качестве исходных данных).

Величина капиталовложений в сооружение ТЭЦ определяется из выражения:

$$
K_{\kappa} = K_{\text{rət}} N_{\text{rət}} \cdot 10^3 \text{ , y.e.}
$$
 (4.4)

где *N*тэц *–* номинальная электрическая мощность ТЭЦ, определенная на этапе выбора основного оборудования, МВт.

## **4.1.3. Определение расхода топлива и основных показателей для варианта энергоснабжения от ТЭЦ**

Выработка электроэнергии на паротурбинной ТЭЦ осуществляется частично по теплофикационному, а частично по конденсационному циклу. Эффективность при этом характеризуется двумя показателями: удельными расходами топлива на выработку электроэнергии по конденсационному  $b_3^{\kappa}$ и теплофикационному  $b_3^{\tau}$ циклам.

Величина расхода топлива на отпуск электроэнергии от ТЭЦ определяется из выражения:

$$
B_3^{\text{TH}} = b_3^{\text{T}} \Theta_{\text{T}} + b_3^{\text{K}} \Theta_{\text{K}}, \text{KT}
$$
 (4.5)

где Э<sub>т</sub>,Э<sub>к</sub> – полная выработка электроэнергии на тепловом потреблении и конденсационном потоке пара, кВтч;

к э  $b_3^{\scriptscriptstyle\mathsf{T}}, b_3^{\scriptscriptstyle\mathsf{K}}$  – удельные расходы топлива по теплофикационному и конденсационному циклам, кг/кВтч.

Удельные расходы условного топлива  $b_3^{\text{T}}$  и  $b_3^{\text{K}}$  находятся [1]:

$$
b_3^{\mathrm{T}} = 0,123/(\eta_{3M}\eta_{\mathrm{K}}^{6p}\eta_{\mathrm{TT}}), \,\kappa\Gamma/\kappa\mathrm{BT}^{\mathrm{T}}
$$
 (4.6)

$$
b_3^{\mathrm{K}} = b_3^{\mathrm{T}} / \eta_i, \, \mathrm{kr}/\mathrm{kB}\mathrm{T}^{\mathrm{H}} \tag{4.7}
$$

где  $\eta_{\rm on}$  – электромеханический КПД турбогенератора,  $\eta_{\text{3M}} \approx 0.97 - 0.98;$ 

 $\eta_{\kappa}^{6p}$  – КПД брутто котельного агрегата принимается по его характеристике (см. табл.П6.1, приложение 6);

 $\eta_{\textrm{\tiny{\text{TT}}}}$  – коэффициент потерь теплоты в паропроводах,  $\eta_{\textrm{\tiny{\text{TT}}}} \approx 0.98$  –  $0.99$ ;

*<sup>i</sup>* – абсолютный внутренний КПД паровой турбины, в зависимости от ее типа и выработки Э<sub>т</sub> лежит в пределах  $\eta_i \approx 0.36 \div 0.45$ .

Полная выработка электроэнергии на тепловом потреблении и конденсационном потоке составляют соответственно:

$$
\Theta_{\mathbf{T}} = \mathbf{S}_{\mathbf{T}}^{\mathbf{T}} \mathcal{Q}_{\mathbf{T}} + \mathbf{S}_{\mathbf{T}}^{\mathbf{T}} \mathcal{Q}_{\mathbf{T}}, \quad \mathbf{K} \mathbf{B} \mathbf{T} \cdot \mathbf{Y}
$$
 (4.8)

$$
\Theta_{\mathbf{K}} = \Theta - \Theta \mathbf{T} \approx N_3 h_y - \Theta_{\mathbf{T}}, \, \mathbf{K} \mathbf{B} \mathbf{T} \cdot \mathbf{Y}
$$
 (4.9)

где  $\vartheta_{\rm T}^{\rm T}, \vartheta_{\rm T}^{\rm II}$ т т э $T_{\rm r}$ ,э $_{\rm T}^{\rm T}$  – удельная выработка электроэнергии на теплофикационном и технологическом потреблении, кВтч/ГДж, определяются по рис. 4.3. соответственно по давлению в теплофикационном *р*<sup>т</sup> и производственном *р*<sup>п</sup> отборах пара;

 $Q_{\text{t}}$ , $Q_{\text{t}}$  – количество отработавшей теплоты, отданной соответственно на теплофикационные и технологические нужды,

$$
Q_{\mathrm{T}} = D_{\mathrm{T}} q_{\mathrm{T}} h_{\mathrm{y}} \cdot 10^{-3} , \Gamma \mathcal{L} \times (4.10)
$$

$$
Q_{\rm \pi} = D_{\rm \pi} q_{\rm \pi} h_{\rm y} \cdot 10^{-3} , \Gamma \mathbf{I} \mathbf{w} \tag{4.11}
$$

где *q*<sup>т</sup> , *q*п – удельное теплосодержание отработавшего пара соответственно в теплофикационном и технологическом отборах, *q*т 2260 кДж/кг, *q*п 2150 кДж/кг*;*

*h<sup>y</sup>* – годовое число часов использования максимума тепловой нагрузки отборов турбин, принимается 5000-6000 часов.

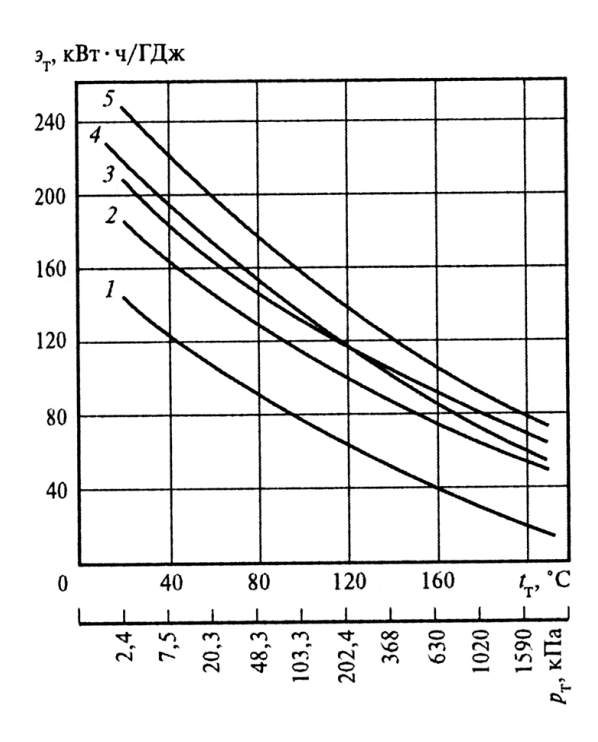

| $\cdot 10^{-3}$ , ГДж                                                                               | (4.10) |                |       |         |         |  |  |  |  |
|----------------------------------------------------------------------------------------------------|--------|----------------|-------|---------|---------|--|--|--|--|
| $\cdot 10^{-3}$ , ГДж                                                                               | (4.11) |                |       |         |         |  |  |  |  |
| отработавшего пара соответственно<br>ском отборах, $q_{\text{\tiny T}} \approx 2260 \text{ KJ/K/r}$ |        |                |       |         |         |  |  |  |  |
| ия максимума тепловой нагрузки от-<br>часов.                                                        |        |                |       |         |         |  |  |  |  |
|                                                                                                    |        | Номер кривой   |       |         |         |  |  |  |  |
| Параметр                                                                                            | 1      | $\overline{c}$ | 3     | 4       | 5       |  |  |  |  |
| $p_0$ , M $\Pi$ a                                                                                   | 3,43   | 8,83           | 12,75 | 12,75   | 23,5    |  |  |  |  |
| $t_0$ , °C                                                                                          | 435    | 535            | 555   | 540     | 540     |  |  |  |  |
| $p_{\text{n.n}}$ , МПа                                                                              |        |                |       | 3,2/2,9 | 4,0/3,6 |  |  |  |  |
| $t_{\rm n,n}$ , °C                                                                                  |        |                |       | 540     | 540     |  |  |  |  |
| $t_{\text{n.B}}$ , °C                                                                               | 150    | 215            | 230   | 230     | 230     |  |  |  |  |
| $\eta_{0i}$                                                                                         | 0,8    | 0,8            | 0,83  | 0,83    | 0,83    |  |  |  |  |
| туск тепловой энергии от ТЭЦ опре-<br>гурбин $Q_{\rm ryp6}$ и пиковых водогрейных                   |        |                |       |         |         |  |  |  |  |
| $Q_{\rm ryp6}$ + $b_{Q}^{\rm IIBK}$ $Q_{\rm IIBK}$ , кг<br>(4.12)                                   |        |                |       |         |         |  |  |  |  |
| овного топлива на выработку тепло-<br>`У.т/ГДж;<br>и от пиковых водогрейных котлов,                 |        |                |       |         |         |  |  |  |  |
|                                                                                                    |        |                |       |         |         |  |  |  |  |
| от производственных и теплофика-<br>+ $Q_{\rm T}$ , ГДж.                                            |        |                |       |         |         |  |  |  |  |
| и в <mark>пвк</mark> определяются:                                                                  |        |                |       |         |         |  |  |  |  |
|                                                                                                    |        |                |       |         | 28      |  |  |  |  |

Рис 4.3. Удельная комбинированная выработка электрической энергии в зависимости от начальных и конечных параметров цикла [1]

Величина расхода топлива на отпуск тепловой энергии от ТЭЦ определяется с учетом отпуска из отборов турбин *Q*турб и пиковых водогрейных котлов *Q*пвк из выражения:

$$
B_Q^{T3II} = b_Q^{T3} Q_{T3}^{T3} + b_Q^{T1BK} Q_{T1BK}, \text{KT}
$$
 (4.12)

где *— b* $_{\mathcal{Q}}^{\text{typ6}},$ *b* $_{\mathcal{Q}}^{\text{IIBK}}$ *удельный расход условного топлива на выработку тепло*вой энергии в турбинах ТЭЦ и ПВК, кг у.т/ГДж;

 $Q_{IIBK}$  – отпуск тепловой энергии от пиковых водогрейных котлов, ГДж,

*Q*турб – отпуск тепловой энергии от производственных и теплофикационных отборов турбины,  $Q_{\text{typ6}} = Q_{\text{n}} + Q_{\text{r}}$ , ГДж.

Удельные расходы  $b_Q^{\text{IIBK}}$  и  $b_Q^{\text{typ6}}$  $b_Q^{\text{typo}}$  и в $_Q^{\text{IIBK}}$  определяются:

$$
b_{Q}^{\text{IBK}} = 34.6 / \eta_{\text{IIBK}}, \qquad (4.13)
$$

$$
b_Q^{\text{typ6}} = 34.6 / \eta_{\text{m}} \eta_{\text{k}}^{6p},\tag{4.14}
$$

где  $\eta_{\rm IIBK}$  — КПД пиковой котельной принимается  $0,\!88\!\div\!0,\!92$  и  $0,\!82\!\div\!0,\!86$ при работе соответственно на газомазутном и твердом и топливе.

Суммарный расход топлива на комбинированный отпуск тепловой и электрической энергии от ТЭЦ составляет:

$$
\mathbf{B}_{\mathbf{k}} = B_3^{\text{T3II}} + B_Q^{\text{T3II}}.\tag{4.15}
$$

#### **4.2 Вариант раздельного энергоснабжения от КЭС и котельной**

Этот вариант всегда проигрывает варианту энергоснабжения от ТЭЦ по экономичности, то есть расходу топлива на отпуск электрической и тепловой энергии, но отличается меньшими капиталовложениями. Для окончательного выбора варианта энергоснабжения требуется определить капиталовложения в вариант раздельного энергоснабжения и величину расхода топлива по нему.

#### **4.2.1.Определение капитальных вложений в сооружение КЭС и котельной**

 Капитальные вложения в строительство КЭС и котельной определяются аналогично предыдущему варианту. Причем величина мощности КЭС принимается несколько завышенной, чем мощности ТЭЦ:

$$
N_{\text{K2C}} = N_{\text{T2L}} \left( 1 + C_{\text{cy}} \right), \text{MBT} \tag{4.16}
$$

где Ссу – коэффициент учитывает прирост мощности КЭС на величину дополнительных потерь мощности в ЛЭП в виду большей удаленности КЭС от потребителя, чем ТЭЦ.

Для оценочных расчетов можно принять  $C_{cv} = 0.06 \div 0.08$ . Различием в потреблении электроэнергии на собственные нужды по раздельному и комбинированному вариантам в оценочных расчетах можно пренебречь. Капиталовложения в строительство КЭС определяются в соответствии с выражением:

$$
K_{\text{K9C}} = \kappa_{\text{K9C}} N_{\text{K9C}} \cdot 10^3, \text{ y.e.}
$$
 (4.17)

где  $\kappa_{K\rightarrow C}$  – удельные капиталовложения в сооружения КЭС, у.е/кВт.

Капиталовложения в сооружении отопительных и промышленных котельных находятся:

$$
K_{\text{or}} = 0.98 \kappa_{\text{or}} Q_{\text{T}}^{max}, \text{ y.e.}
$$
 (4.18)

$$
K_{\text{np}} = 0.98 \kappa_{\text{np}} Q_{\text{n}}^{\text{T3H}}, \text{ y.e.}
$$
 (4.19)

где  $Q_{\textrm{n}}^{\textrm{T3U}}$ – тепловая мощность технологического отпуска пара от ТЭЦ,  $RBT$ ,  $Q_{\text{II}}^{\text{TJ}} \approx D_{\text{II}} q_{\text{II}} / 3.6$ ;

 $\kappa_{\text{or}}$ ,  $\kappa_{\text{np}}$  – удельные капиталовложения в отопительные и промышленные котельные, у.е/кВт.

Суммарные капитальные вложения в строительство КЭС и котельных для варианта раздельного энергоснабжения составят:

$$
K_p = K_{K2C} + K_{or} + K_{np}, y.e.
$$
 (4.20)

#### **4.2.2 Определение расхода топлива и основных показателей энергоснабжения КЭС и котельной**

Расход топлива на отпуск электрической и тепловой энергии по варианту раздельного энергоснабжения определяется из условия одинакового энергетического эффекта, то есть:

$$
\Theta_{K\!2C} = \Theta_{\rm r} + \Theta_{\rm k} \text{ и } \Theta_{\rm kot} = \Theta_{\rm ryp6} + \Theta_{\rm IIBK}.
$$

Величина расхода топлива на отпуск электроэнергии с шин КЭС может быть определена:

$$
B_3^{K3C} = b_{K3C} \mathfrak{I}_{K3C}, \text{KT} \tag{4.21}
$$

где  $b_{K\supseteq C}$  удельный расход условного топлива на выработку электроэнергии, кг у.т./кВч принимается в пределах  $0.31 \div 0.34$  для газомазутного топлива, а для твердого топлива на 45% больше.

Величина расхода топлива на отпуск теплоты оценивается с учетом отпуска на отопление, вентиляцию и горячее водоснабжение от отопительной котельной и с технологическим паром от промышленной котельной. Эту оценку можно выполнить следующим образом:

$$
\mathbf{B}_{\text{KOT}} = b_Q^{\text{OT}} \mathbf{Q}_{\text{KOT}} + b_Q^{\text{TP}} \mathbf{Q}_{\text{II}}, \text{KT}
$$
\n(4.22)

где  $b_O^{\text{or}}, b_O^{\text{np}}$  $b_Q^{\text{or}}, b_Q^{\text{np}}$  – удельный расход условного топлива на выработку тепловой энергии в отопительной и промышленной котельных, кг у.т./кДж.

Величины  $b^{\text{or}}_{Q}$  и  $b^{\text{np}}_{Q}$  $b^{\text{\tiny{IID}}}_{\mathcal{Q}}$ определены:

$$
b_{Q}^{or} = 34.6 / \eta_{BK},
$$
\n(4.23)

$$
b_Q^{\rm np} = 34.6 / \eta_{\rm nK}, \qquad (4.24)
$$

где  $\eta_{_{\rm BK}}$ ,  $\eta_{\rm \scriptscriptstyle HK}$ – КПД паровых и водогрейных котлов, ориентировочно  $\eta_{\text{\tiny{BK}}} = 0.88 \div 0.95 \eta_{\text{\tiny{HK}}} = 0.83 \div 0.85$ .

Суммарный расход топлива на отпуск электрической и тепловой энергии по раздельному варианту энергоснабжения составит:

$$
B_p = B_{\text{KOT}} + B_3^{\text{K3C}}, \text{KT}
$$
 (4.25)

#### **4.3 Выбор варианта энергоснабжения**

Критерием для выбора варианта энергоснабжения является минимум расчетных затрат по сравниваемым вариантам, определяемый для варианта комбинированного энергоснабжения из выражения:

$$
3_{\kappa} = p_{\mu} K_{\kappa} + c_m B_{\kappa} \cdot 10^{-3}, \text{ y.e.}
$$
 (4.26)

И для варианта раздельного энергоснабжения:

$$
3_p = p_{\rm H} K_p + c_m B_p \cdot 10^{-3}, \text{ y.e.}
$$
 (4.27)

где рн – нормативный коэффициент окупаемости ( $p_{\text{H}} = 1/T_{\text{ok}} = 1/6.5 = 0.15 -$  окупаемость капиталовложений за 6,5 лет);

с*<sup>m</sup>* – цена топлива у.е./т у.т., принимается в соответствии с видом топлива.

# **5. ПОСТРОЕНИЕ ПРОЦЕССА РАСШИРЕНИЯ ПАРА В ТУРБИНЕ**

Для проведения теплотехнических расчетов строится *h-s* диаграмма для воды и водяного пара. *h-s* диаграмма для воды и водяного пара наглядно отображает изменение состояния рабочего тела (пара) в турбине.

Процесс расширения пара для выбранной турбины строится в *h-s* координатах, (приложение 7).

Для серийных отечественных турбин процесс расширения может быть выполнен с привлечением справочных данных, также можно воспользоваться результатами исследований тепловых схем турбоустановок. Приведенные справочные данные соответствуют режиму работы при номинальном расходе пара через стопорные клапаны турбоустановки (*D0*), номинальной ее мощности (*N0*) и номинальных начальных параметрах пара  $(p_0, t_0)$ .

Исходными данными, необходимые для построения являются: давление свежего пара (*р0*), его температура (*t0*), конечное давление пара (*рк*), значение внутреннего относительного КПД турбоустановки  $\eta_{oi}$ , либо значения параметров пара по регенеративным отборам турбины (*рi, ti*). При построении процесса расширения учитываем потери давления перед стопорным и регулирующим клапанами 3-5% *р0*, а также в пароперепускных трубах перед цилиндрами турбины 1-3 % *р<sup>i</sup>* .

Для наглядности и удобства целесообразно на изображение процесса расширения пара в *h-s* координатах нанести не только значения теплосодержаний пара в узловых точках тепловой схемы турбоустановки, но и обозначить потоки отбираемого в них пара на регенерацию и другие нужды.

Рассмотрим построение процесса расширения пара на примере турбоустановки ПТ-135/165-130/15.

Для построения процесса расширения составляем таблицу параметров пара в точках процесса расширения. Для этого воспользуемся справочными данными [13, 14] или приложениями 8 и 3.

Начальные параметры свежего пара:  $p_0 = 130$  кгс/см<sup>2</sup> = 12,75 МПа,  $t_0$ =555<sup>0</sup>C, конечное давление (давление отработавшего пара)  $p_k$ =0,00343 МПа. Турбина имеет 7 нерегулируемых отборов пара, предназначенных для регенеративного подогрева питательной воды (основного конденсата) в подогревателях высокого давления (ПВД), подогревателях низкого давления (ПНД) и деаэраторе.

Таблица 5.1

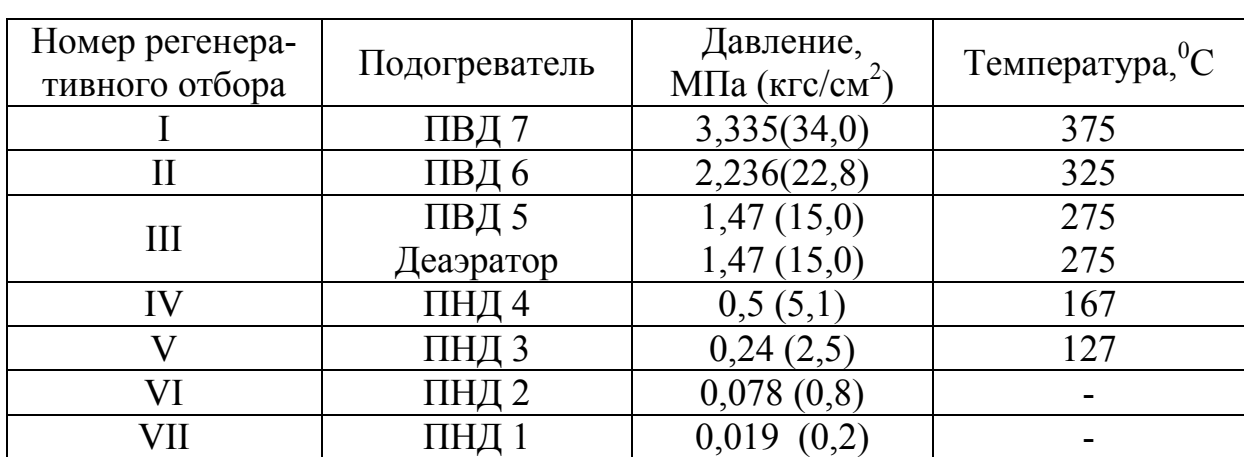

Значения основных параметров пара в регенеративных отборах турбины ПТ-135/165-130/15 на номинальном режиме

Построение процесса расширения начинается в точке 0 (состояние пара перед стопорным клапаном турбины) и заканчивается в точке  $K_r$  или  $K_{\kappa}$  (в зависимости от режима работы турбоустановки – теплофикационный либо конденсационный).

**Точка 0:** Начальная точка – 0 соответствует начальным параметрам (*р0, t0*). По таблицам определяем энтальпию пара в этой точке:

*р0=* 12,75МПа*; t0=* 555C*; h0=* 3487,013кДж/кг.

**Точка 0:** (вход пара в ЦВД)*:* В регулирующих клапанах происходит дросселирование пара до состояния 0'. Процесс идёт при постоянной энтальпии. Принимаем снижение давления  $\Delta p$  3% от начального. Тогда параметры пара в т. 0' составят:

$$
p_0 = (1-0.03) \cdot p_0 = (1-0.03) \cdot 12{,}75 = 12{,}37 \text{ M} \text{Hz};
$$
  

$$
t_0' = 553{,}5^{\circ}\text{C}; h_0 = 3487{,}013 \text{ k} \text{L/K/Kr}.
$$

**Точка 1:** Первый регенеративный отбор (пар из отбора турбины идет на подогреватель высокого давления ПВД 7) соответствует параметрам *р1, t1*. По таблицам определяем энтальпию пара в этой точке:

$$
p_1
$$
=3,335M\Pi a;  $t_1$ =375°C;  $h_1$ =3159,6 k\$\,\text{Kx/kr}\$.

**Точка 2:** Второй регенеративный отбор (пар из отбора турбины идет на подогреватель высокого давления ПВД 6) соответствует параметрам *р2, t2*. По таблицам определяем энтальпию пара в этой точке:

$$
p_2=2,236
$$
MTIa;  $t_2=325$ °C;  $h_2=3070,7$  KJx/kr.

**Точка 3:** (выход пара из ЦВД). При выходе пара из ЦВД поток делится на три части: третий регенеративный отбор (пар из отбора турбины идет на подогреватель высокого давления ПВД 5), отбор пара на деаэратор (Д) и регулируемый производственный отбор (П-отбор). Все параметры пара соответствуют третьему регенеративному отбору (*р3, t3*). По таблицам находится значение энтальпии пара в этой точке:

$$
p_3=1,47
$$
MTa;  $t_3=275$ °C;  $h_3=2983,3$  KJ/K/T.

**Точка 3**: (вход пара в ЦНД)*.* При переходе пара из ЦВД в ЦНД имеются потери давления в перепускных трубах, принимаем эти потери 1,5%. Находим давление:

$$
p_3' = (1-0.015) \cdot p_3 = (1-0.015) \cdot 1.47 = 1.448 \text{M} \text{a};
$$

параметры пара в точке 3' (процесс идет при постоянной энтальпии):

$$
h_3' = h_3 = 2983.3
$$
  $\kappa \Delta \kappa / \kappa \Gamma$ ;  $t_0' = 274.8$  °C.

**Точка 4:** Четвертый регенеративный отбор (пар из отбора турбины идет на подогреватель низкого давления ПНД 4) соответствует параметрам *р4, t4*. По таблицам определяем энтальпию пара в этой точке:

$$
p_4 = 0,5 \text{M} \Pi \text{a}; t_4 = 167 \text{°C}; h_4 = 2784 \text{ K} \mu \text{K} \text{K}.
$$

**Точка 5:** Пятый регенеративный отбор соответствует параметрам *р5, t5*. По таблицам определяем энтальпию пара в этой точке:

$$
p_5 = 0.24 \text{M} \Pi a
$$
;  $t_5 = 127$ °C;  $h_5 = 2666.1 \text{ K} \mu \text{K} / \text{K} \Pi$ .

**Точка 6:** Шестой регенеративный отбор (верхний Т-отбор) соответствует параметрам *р6, t6*. В данном случае пар из отбора турбины делится на два потока: один идет на подогреватель низкого давления ПНД 6, второй - на верхний сетевой подогреватель ПСВ). По таблицам определяем энтальпию пара в этой точке:

$$
p_6 = 0.078
$$
MTIa;  $t_6 = 92.9$ °C;  $h_6 = 2502.1$  kJx/kr.

*Точка 7:* Седьмой регенеративный отбор (нижний Т-отбор) соответствует параметрам *р7, t7*. Пар из отбора турбины делится на два потока: один идет на подогреватель низкого давления ПНД 7, второй – на нижний сетевой подогреватель ПСН):

$$
p_7 = 0.019 \text{M} \Pi a
$$
;  $t_7 = 58.95 \text{°C}$ ;  $h_7 = 2319.6 \text{K} \Pi \text{m} / \text{K} \text{r}$ .

**Точка К<sup>Т</sup>** (вход в конденсатор). Считаем, что турбина работает в чисто теплофикационном режиме, с закрытой поворотной диафрагмой и с вентиляционным пропуском пара в конденсатор. Давление в конденсаторе принимаем *р<sup>к</sup>* = 0,00343МПа. Температура отработавшего пара составляет  $t_k = 25-30$ °С. Принимаем конечную температуру  $t_k = 26$ °С. Тогда параметры в точке  $K_T$ :

$$
P_{\kappa}
$$
=0,00343M\Pi a; t<sub>T</sub>=26°C; h<sub>T</sub>=2319,6k\$\mu\$K/KT; x<sub>T</sub>=0,906.

**Точка**  $K_K$  (вход в конденсатор): Считаем, что турбина работает в конденсационном режиме с отключенными теплофикационными нижним и

верхним отборами, с полностью открытой поворотной диафрагмой и с вентиляционным пропуском пара в конденсатор. Тогда параметры в точке  $K_{\kappa}$ :

$$
P_{\kappa} = 0.00343 \text{M} \Pi \text{a}; t_{\kappa} = 26 \text{°C}; h_{\kappa} = 2146.8 \text{K} \mu \text{K} / \text{K} \text{C}; x_{\kappa} = 0.835.
$$

Далее составляется таблица уточненных параметров пара в отборах турбины с учетом потерь (табл.5.2).

Таблица 5.2

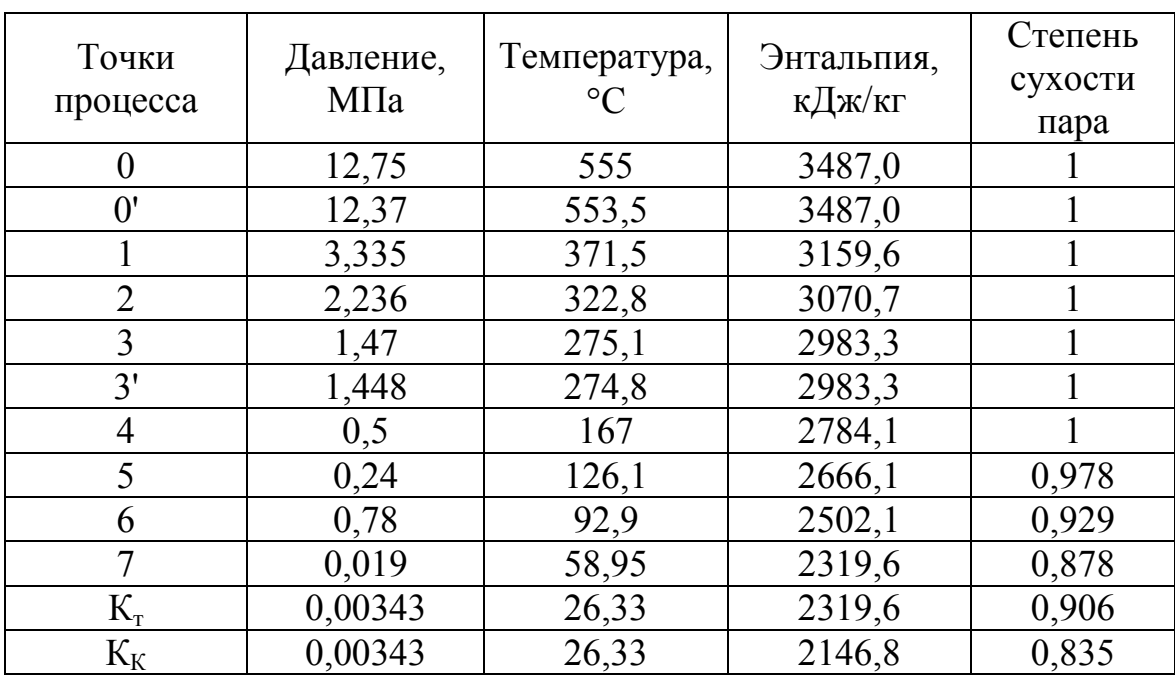

Уточненные параметры пара в отборах турбины

Далее наносим все точки на *h-s* диаграмму, соединяем их линией и получаем линию процесса расширения пара в турбине (рис.5.1).

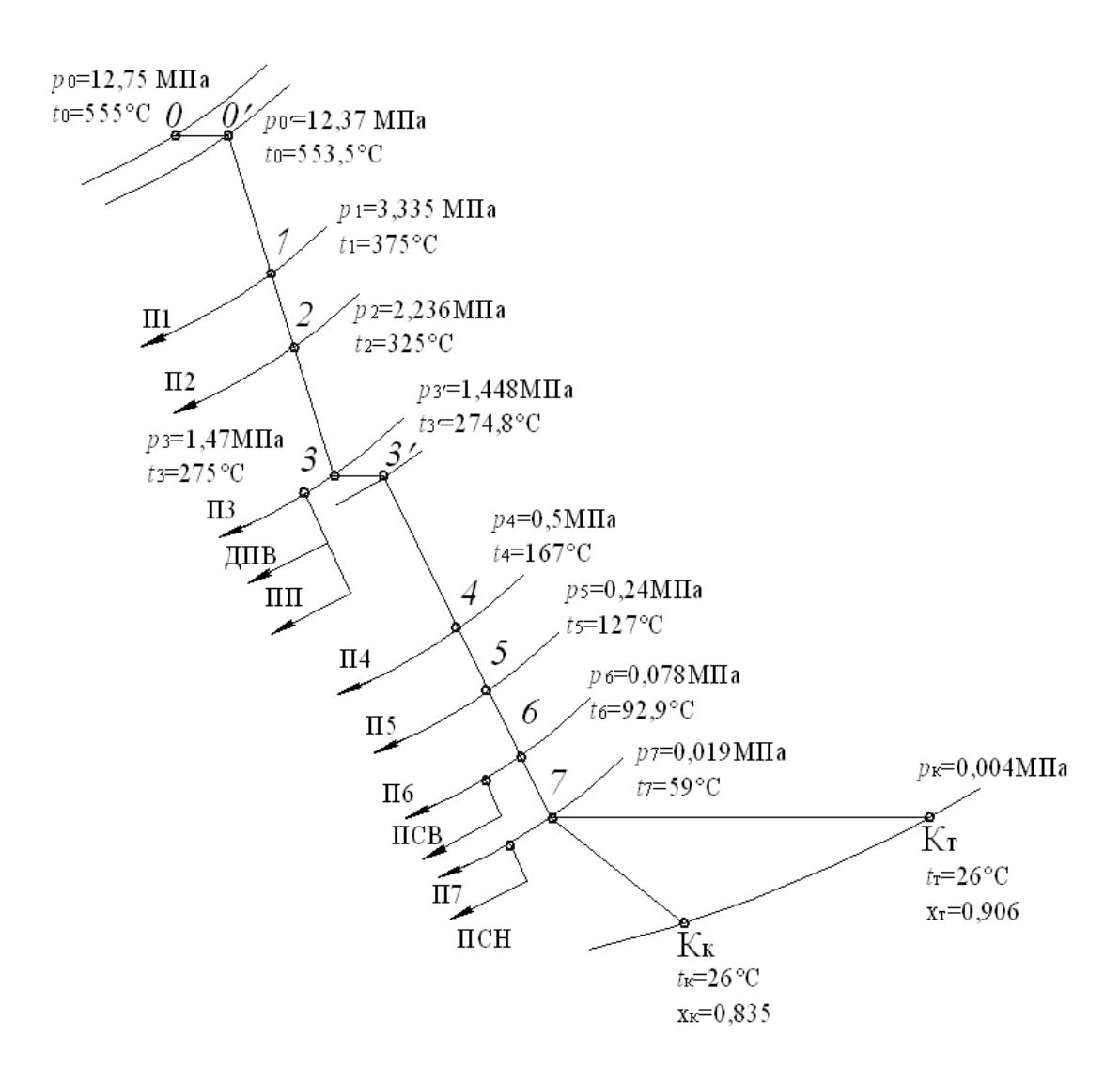

Рис. 5.1.Процесс расширения пара в *h-s* координатах в турбине ПТ-135/165-130/15

# **6. РАСЧЁТ И ВЫБОР СЕТЕВОЙ УСТАНОВКИ**

Сетевая установка предназначена для подогрева воды систем теплоснабжения (сетевой воды) паром, регулируемых теплофикационных отборов. В ее состав входят подогреватели сетевой воды, сетевые насосы и пиковые водогрейные котлы.

Вода в подающей магистрали называется прямой, вода, возвращаемая от теплового потребителя, называется обратной.

В соответствии с изменением температуры наружного воздуха осуществляется регулирование отпуска теплоты за счет изменения температуры прямой сетевой воды. Изменение температур прямой и обратной сетевой воды в зависимости от температуры наружного воздуха называется температурным графиком. Температурному графику соответствует определенная зависимость изменения расхода сетевой воды в прямой и обратной магистрали.

В настоящее время для ТЭЦ, работающих на органическом топливе, наиболее распространенным является температурный график с максимальной температурой прямой сетевой воды  $150^{\circ}$ С – так называемый график 150/70 °С. Температурные графики с более высокими максимальными температурами (180, 200) имеют преимущество при транспортировке теплоты на большие расстояния. В последнее время в целях соблюдения режима экономии топлива в отопительный сезон температуру прямой сетевой воды от теплоисточников выдерживать по температурному графику не выше  $120/70$ <sup>o</sup>C.

Расчёт сетевых подогревателей включает определение расхода пара на подогреватели при максимальной тепловой нагрузке выбранной турбины. Отпуск тепла на отопление, вентиляцию, горячее водоснабжение обычно производится по базовому температурному графику подогрева сетевой воды 150/70, где 150°С и 70°С соответственно температура прямой *t*пс и обратной *t*ос (возвращаемой на ТЭЦ) сетевой воды.

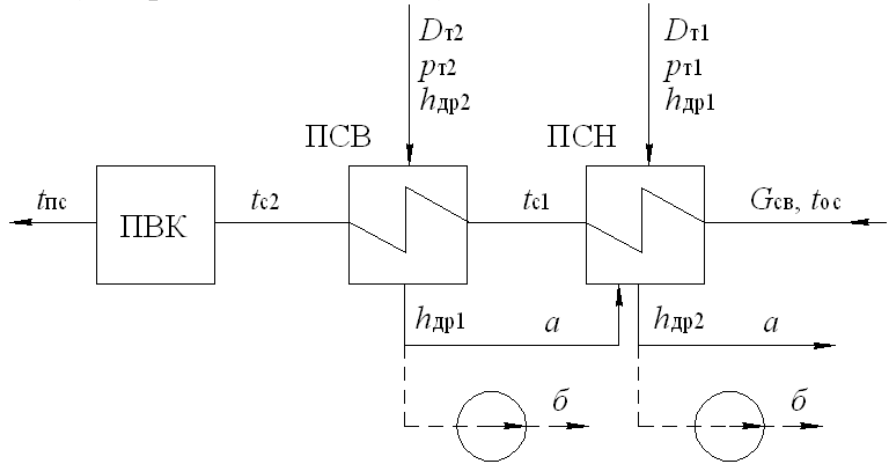

Рис. 6.1. Двухступенчатая схема сетевого подогрева

При наличии нагрузки на горячее водоснабжение  $t_{\rm oc}$  снижается на величину  $\approx 80 \mathcal{Q}_{\scriptscriptstyle{\text{TB}}}\,/\mathcal{Q}_{\scriptscriptstyle{\text{T}}}$ . Температурный перепад для нагрева сетевой воды на ТЭЦ оценивается как  $\Delta t_{\text{CB}} = t_{\text{nc}} - t_{\text{oc}}$ . Распределение  $\Delta t_{\text{CB}}$  между подогревателями турбины СП1, СП2 и ПВК производится по величине  $\alpha_{\rm r}$ , то есть подогрев сетевой воды за счет отпускаемого тепла из отборов турбины  $\Delta t_{\text{CB}}^{\text{typ6}}$  составляет  $\Delta t_{\text{CB}} \alpha_{\text{T}}$ . При двухступенчатой схеме подогрева (рис. 6.1)  $\Delta t_{\texttt{CB}}^{\text{typ6}}$ делится поровну между подогревателями СП1 и СП2.

Расход сетевой воды проходящей через систему:

$$
G_{ce} = \frac{Q_{\rm T}^{\rm typ6}}{4,187(t_{\rm c2} - t_{\rm oc})\eta_{\rm cn}}, \,\text{kr/c}
$$
(6.1)

где  $\mathcal{Q}_\mathrm{r}^\mathrm{hyp6}$ – номинальная нагрузка теплофикационных отборов турбины, КВт;

 $t_{c2}$  – температура воды на входе водогрейного котла,

ос *t* – температура обратной сетевой воды,

 $\eta_{\rm cn}$  — КПД подогревателей,  $\eta_{\rm cn}$  = 0,99 .

Затем используя построенный процесс расширения пара в турбине (рис.5.2) по  $P_{r1}$  и  $P_{r2}$  находятся энтальпии пара в отборах  $h_1$  и  $h_2$ . Предварительно Р<sub>т1</sub> и Р<sub>т2</sub> определяются по температурам насыщения греющего пара  $t_{\text{H1}} = t_{\text{c1}} + \delta t_1$  и  $t_{\text{H2}} = t_{\text{c2}} + \delta t_2$  соответственно в подогревателях СП1 и CП2 пользуясь таблицей насыщения по температурам [12], где  $\delta t_1$  и  $\delta t_2$  – недогрев в подогревателях СП1 и СП2, принимается соответственно 4÷6°С и 3÷5°С. Тепло отпускаемое каждым из подогревателей и расход пара на них  $D_{r1}$  и  $D_{r2}$  (кг/с) определяются из уравнений тепловых балансов (рисунок 6.1 вариант *а*):

$$
C\Pi 1: \quad G_{CB}(t_{c1} - t_{oc})4,187 = D_{r1}(h_1 - h_{\text{ap1}})h_{cn} + D_{r2}(h_{\text{ap2}} - h_{\text{ap1}})h_{cn}, \quad (6.2)
$$

CTI2: 
$$
G_{CB}(t_{c2} - t_{c1})4.187 = D_{T2}(h_2 - h_{T2})h_{cn},
$$
 (6.3)

где  $h_{\text{\tiny{dpp1}}}$  и  $h_{\text{\tiny{dpp2}}}$  — энтальпии конденсата пара, поступающего соответственно в СП1 и СП2, находится из таблиц насыщения [7];

с1 *t* – температура воды на входе в СП2.

Выбор сетевых подогревателей производится по величине их поверхности *F* (табл. П9.1,табл. П9.2, приложение 9), которая определяется для каждого подогревателя по формуле:

$$
F = \frac{4,187G_{\text{CB}}\Delta t_{\text{C}}}{k\Delta t_{\text{cp}}} \cdot 10^3, \text{ m}^2
$$
 (6.4)

где  $\Delta t_{\rm c}$  – подогрев воды в каждом подогревателе, °С;

 $k$  — коэффициент теплопередачи, равный 3500…3900 Вт/м<sup>2.0</sup>С;

ср *t* – средняя разность температур греющей и нагреваемой среды:

$$
\Delta t_{\rm cp} = \frac{\Delta t_{\rm c}}{2.3 \lg \frac{\Delta t_{\rm c} + \delta t_{\rm c}}{\delta t_{\rm c}}}, \text{°C}
$$
\n(6.5)

где  $\delta t_{\rm c}$  – недогрев в подогревателях.

В обозначение типоразмера сетевого подогревателя подогревателя должны входят:

– площадь поверхности теплообмена, м2;

– рабочее избыточное давление в паровом пространстве кгс/см2;

– рабочее избыточное давление в водяном пространстве кгс/см2;

– модификация аппарата(обозначаются римскими цифрами).

Тип сетевого подогревателя обозначается буквами В (вертикальный) и Г (горизонтальный).

Примеры условных обозначений сетевых подогревателей:

ПСВ-90-7-15 подогреватель сетевой вертикальный с поверхностью теплообмена 90 м<sup>2</sup>, рабочим избыточным давлением в паровом пространстве 7 кгс/см<sup>2</sup>, рабочим избыточным давлением в водяном пространстве 15 кгс/см<sup>2</sup>;

ПСГ-800-3-8-I Подогреватель сетевой горизонтальный с поверхностью теплообмена 800 м<sup>2</sup>, рабочим избыточным давлением в паровом пространстве 3 кгс/см2, рабочим избыточным давлением в водяном пространстве 8 кгс/см<sup>2</sup>, первой модификации.

# **СПИСОК ИСПОЛЬЗОВАННОЙ ЛИТЕРАТУРЫ**

- 1. Соколов Е.Я. Теплофикация и тепловые сети: Учебник для вузов. 7-е изд., стереотип. М.: Издательство МЭИ, 2001. – 478с.
- 2. ГОСТ 12.1.005-88. Общие санитарно-гигиенические требования к воздуху рабочей зоны. М.: Стандартинформ, 2006. – 48с.
- 3. ГОСТ 30494-2011. Здания жилые и общественные. Параметры микроклимата в помещении. М.: Стандартинформ, 2013. – 16с.
- 4. Промышленная теплоэнергетика и теплотехника: Справочник./ Под общ.ред. А.В.Клименко и В.М.Зорина. – М.: Издательский дом МЭИ, 2007. – 632с. – (Теплоэнергетика и теплотехника, Кн.4).
- 5. СНБ 4.02.01-2003. Отопление, вентиляция и кондиционирование воздуха. Мн.: Минстройархитектуры, 2004. – 76с.
- 6. ТКП 45-4.02-182-2009. Тепловые сети. Строительные нормы проектирования Мн.: Минстройархитектуры, 2010. – 51с.
- 7. СНБ 2.04.02-2000. Строительная климатология. Мн.: Минстройархитектуры, 2001. – 40.
- 8. СП 124.13330-2012 (СНиП 41.02-2003 ). Тепловые сети. М.: Минрегион России, 2012. – 74с.
- 9. Промышленная теплоэнергетика и теплотехника: Справочник./ Под общ.ред. В.А. Григорьева и В.М.Зорина. – М.: Энергоатомиздат, 1991. – 588с. – (Теплоэнергетика и теплотехника, Кн.4).
- 10. ТКП 45-4.01-52-2007. Системы внутреннего водоснабжения зданий. Мн.: Минстройархитектуры, 2008. – 47с.
- 11. СП 131.13330-2012 (СНиП 23.01-99 ). Строительная климатология. М.: Минрегион России, 2012. – 115с.
- 12. Ривкин С.Л. Термодинамические свойства воды и водяного пара / С.Л.Ривкин, А.А.Александрович. – М.: Энергоатомиздат, 1984. – 80с.
- 13. Тепловые и атомные электрические станции: Справочное пособие / под общ. ред. чл.-корр. РАН А.В. Клименко и проф. В.М. Зорина – 4-е изд., стереот. – М.: Издательский дом МЭИ, 2007. – (Теплоэнергетика и теплотехника; Кн.3).
- 14. Бойко Е.А. Тепловые электрические станции (Паротурбинные энергетические установки ТЭС) / Е.А Бойко и др. Справочное пособие. – Красноярск: ИПЦ КГТУ, 2006. – 152с.